# Desarrollo del sistema de adquisición de datos para medir las variables físicas de un sistema de acuaponía

Belkizabeth Triana Carrillo

Universitaria Agustiniana Facultad de Ingeniería Programa Ingeniería en Telecomunicaciones Bogotá, D.C.

2022

# Desarrollo del sistema de adquisición de datos para medir las variables físicas de un sistema de acuaponía

Belkizabeth Triana Carrillo

Director Martha Isabel Villareal López

Trabajo de grado para optar al título de Ingeniero en Telecomunicaciones

Universitaria Agustiniana Facultad de Ingeniería Programa Ingeniería en Telecomunicaciones Bogotá, D.C.

2022

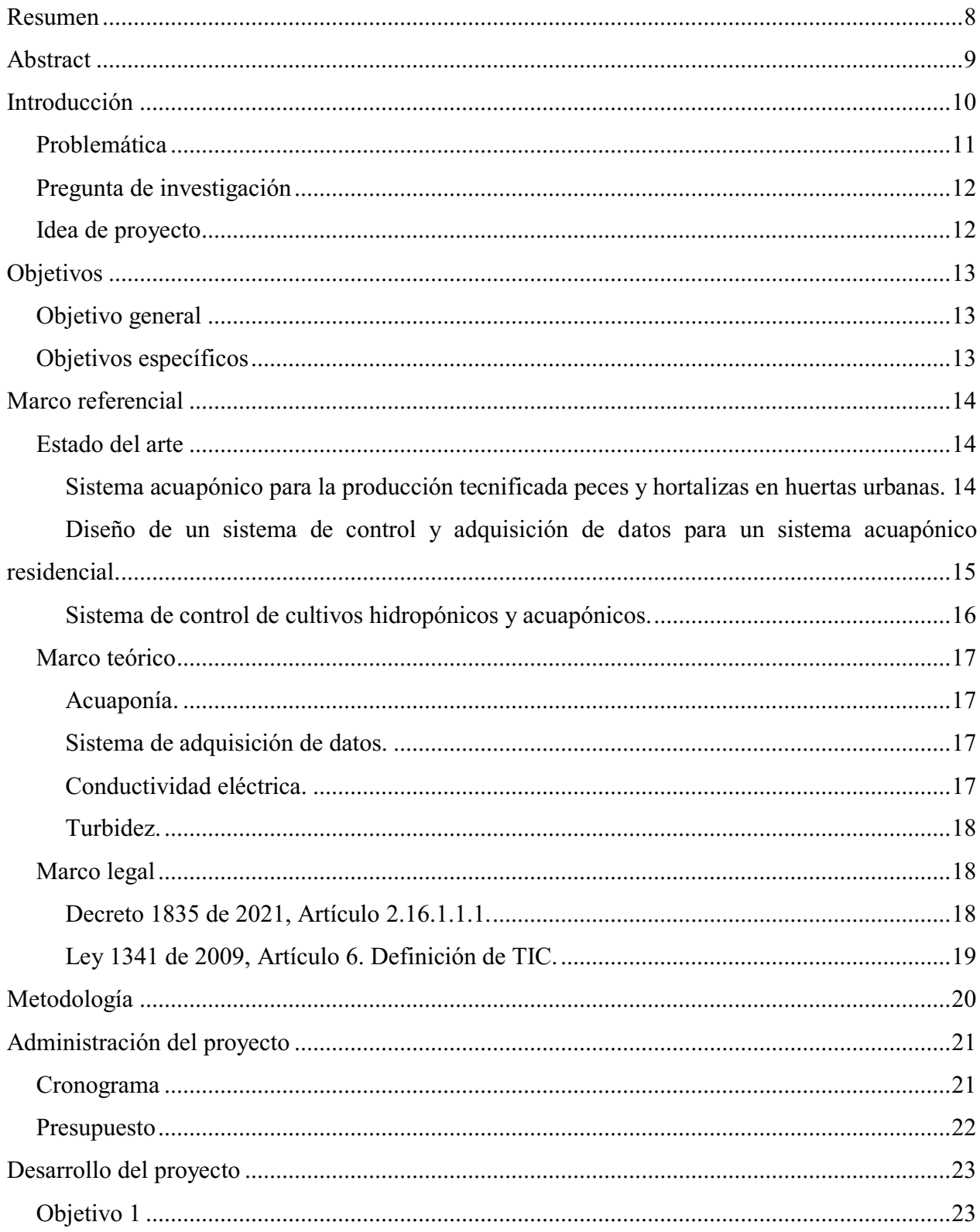

## Tabla de contenidos

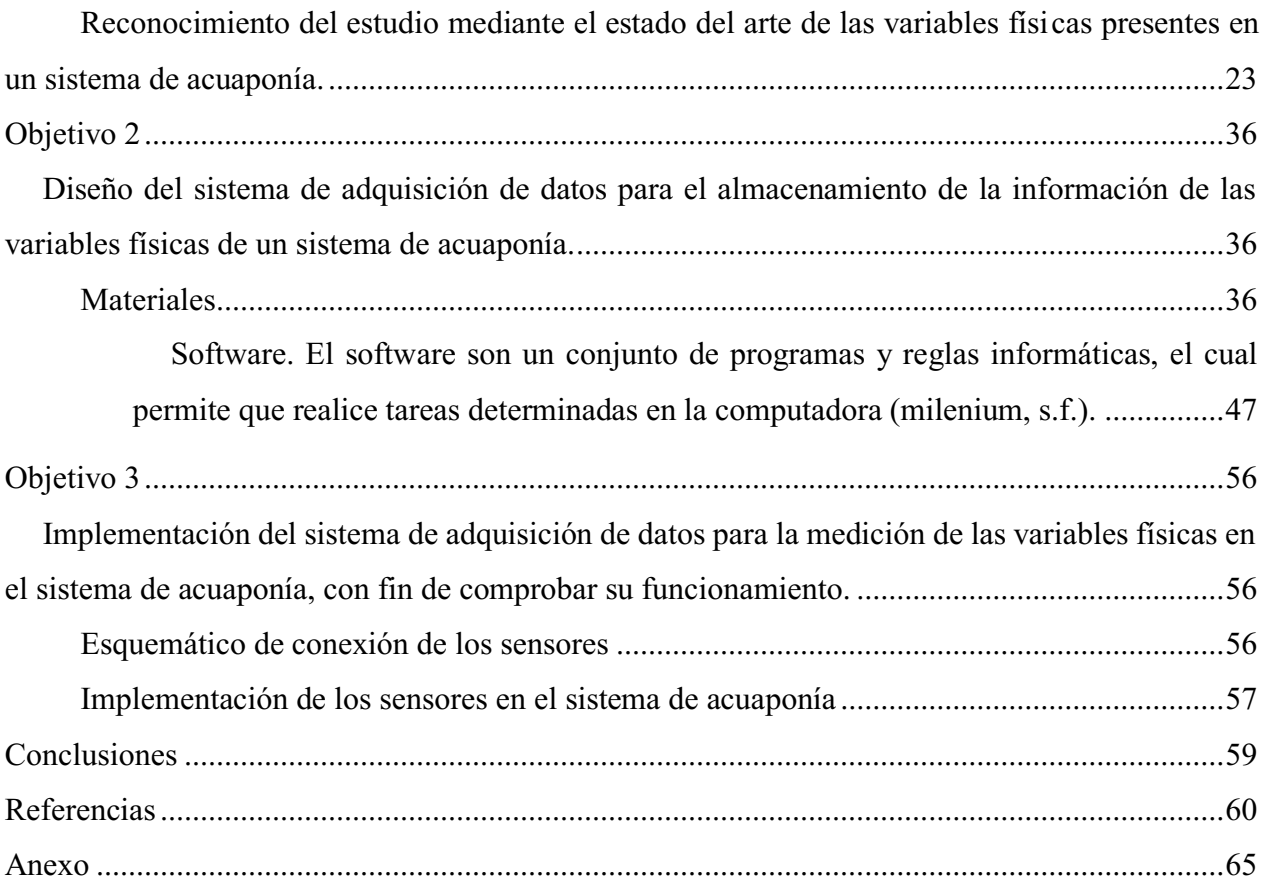

## Lista de tablas

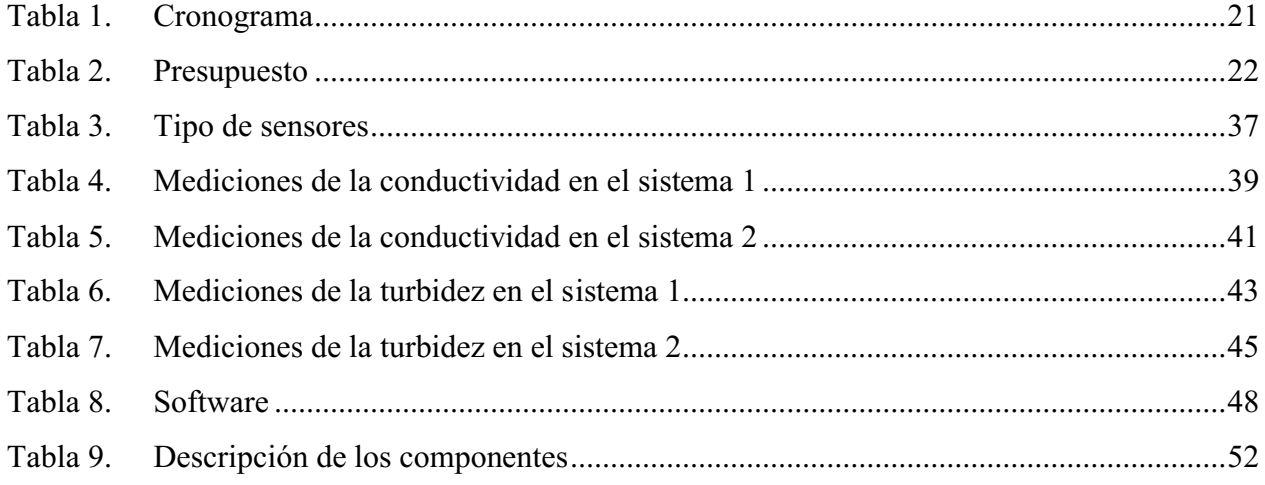

# Lista de figuras

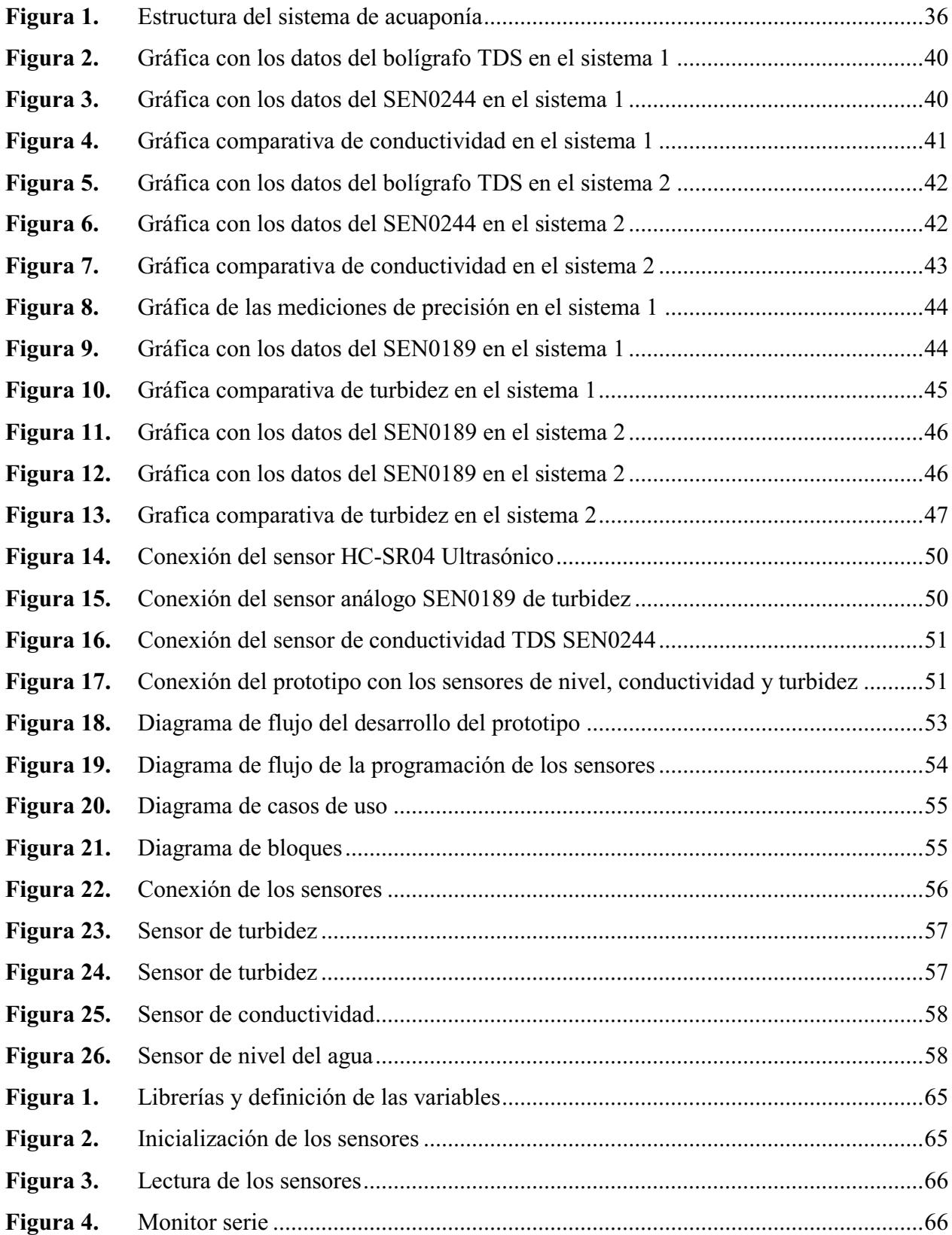

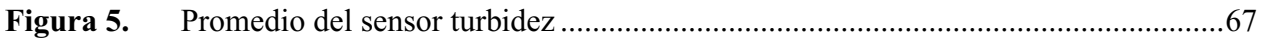

#### Resumen

<span id="page-7-0"></span>En este proyecto se desarrolló el sistema de adquisición de datos para medir las variables físicas de un sistema de acuaponía, el cual se plantea con la necesidad de aprovechar los diferentes elementos del cultivo, ya que el sistema de acuaponía resulta más ecológico y se enfoca en aprovechar los residuos que generan los peces en el agua, utilizándolos como nutrientes para las plantas. No obstante, este proyecto es la segunda fase correspondiente a lo realizado por otros estudiantes, lo cual monitorearon las variables físicas y químicas de pH, temperatura y humedad, en el sistema acuapónico ubicado en el Gimnasio Bilingüe Marie Curie.

Posteriormente, es relevante recalcar que en el estado del arte se detalla la importancia de las variables físicas presentes en el sistema de acuaponía, se diseña el sistema de adquisición de datos para almacenar la información de las variables físicas presentes en el sistema de acuaponía, logrando monitorear las variables de conductividad, turbidez y nivel de agua, para esto se hace uso de unos sensores correspondientes para cada una de estas variables y de esta manera obtener un mayor control en el cultivo de acuaponía. Finalmente, con respecto a la información recopilada esta es almacenada, la cual permite mantener monitoreada las variables para su correspondiente análisis.

*Palabras claves:* Sistema de acuaponía, variables físicas, adquisición de datos, sensores.

#### Abstract

<span id="page-8-0"></span>In this project the data acquisition system was developed to measure the physical variables of an aquaponics system, which arises from the need to take advantage of the different elements of the crop. Since the aquaponics system is more environmentally friendly and focuses on using the waste generated by the fish in the water, using them as plant nutrients. However, this project is the second phase corresponding to the work done by other students, which they monitored physical variables and chemical variables of pH, temperature and humidity in the aquaponics system located in the Marie Curie Bilingual Gymnasium.

Later, it is relevant to emphasize that the state of the art details the importance of the physical variables present in the aquaponics system, the data acquisition system is designed to store the information on the physical variables present in the aquaponics system, monitoring conductivity, turbidity and water level variables, for this purpose, sensors are used for each of these variables in order to obtain a better control of the aquaponics cultivation. Finally, the information collected is stored which allows to monitor the variables for their corresponding analysis.

*Keywords:* aquaponics system, physical variables, data acquisition, sensors.

#### Introducción

<span id="page-9-0"></span>La acuaponía es la combinación de producción de peces y vegetales, lo primordial de este sistema es aprovechar los elementos del cultivo y utilizar los residuos orgánicos, también permite el ahorro del agua y de los fertilizantes.

Estos cultivos acuapónicos, ya se están implementando bastante, por lo tanto es importante crear herramientas tecnológicas para el seguimiento del desarrollo, un diseño que le permita a los propietarios de la huerta la producción de los vegetales, formando un equilibrio ecológico en la parte agrónoma y agropecuaria, dicho cultivo acuapónico es beneficioso, ya que los alimentos son libres de químicos, porque los nutrientes son obtenidos de las heces de los peces y a su vez estos los pueden consumir las personas.

Para la selección de los vegetales es muy importante, identificar cuáles son mejores para la producción de los mismos, de tal manera se podrían utilizar verduras y frutas algunas de ellas podrían ser fresas, pimientos, tomates y guisantes. Con respecto a los peces, se utilizarí an peces que sean fácil de adaptarse a este sistema, estos podrían ser los peces de agua dulce como la tilapia.

De esta manera, para mejorar la producción en los sistemas de acuaponía, se implementan unos sensores, los cuales permiten mantener monitoreado el cultivo acuapónico, implementando el concepto Internet de las cosas para monitorear y controlar algunas variables importantes en el sistema.

En este proyecto se presenta, el sistema de adquisición de datos para el cultivo acuapónico, para poder monitorear las variables físicas. Por consiguiente, el sistema de adquisición de datos es importante, porque nos permite recopilar los datos e información de las variables físicas y el poder analizar el comportamiento de ellas.

#### <span id="page-10-0"></span>Problemática

Con la necesidad de aprovechar los diferentes elementos del cultivo, se ha implementado desarrollar el sistema de adquisición de datos para medir las variables físicas presentes en un sistema de acuaponía, ya que el sistema de acuaponía resulta más ecológico y se enfoca en aprovechar los residuos que generan los peces en el agua, utilizándolos como nutrientes para las plantas. Por lo tanto, es importante la seguridad alimentaria, que es la encargada de generar estrategias y aplicarlas para poder garantizar que los alimentos sean seguros para que las personas lo puedan consumir.

Por ende, el Departamento Nacional de Planeación afirma que la Seguridad Alimentaria Nacional, se refiere a la disponibilidad suficiente y estable de alimentos, garantizando la calidad para el consumo humano, y verificando que se cumplan las condiciones establecidas que permitan una vida saludable para las personas (Departamento Nacional de Planeación, s.f.). Es por eso, que la seguridad alimentaria tienen unos parámetros establecidos para verificar su calidad protegiendo la salud de los seres vivos.

Al mismo tiempo, la Organización de las Naciones Unidas para la Alimentación y la Agricultura (FAO) realizo un manual sobre acuaponía, en los que incluye los beneficios y debilidades de la producción de alimentos en este sistema. Por consiguiente los principales beneficios de la producción de alimentos en acuaponía son: sistema sostenible e intensivo de producción de alimentos, los dos productos (peces y vegetales) son producidos a partir de una fuente de nitrógeno (alimento para peces), son extremadamente eficiente en uso de agua, no requiere suelo, no usa fertilizantes o pesticidas químicos, y el manejo y producción tipo son orgánico. Las principales debilidades de la producción de alimentos en acuaponía son: proceso de instalación caro en comparación con la producción de vegetales en el suelo o en hidroponía, se necesita conocimiento en producción de peces, bacterias y plantas para poder ser exitoso, no es recomendado en lugares donde los peces y plantas cultivados no pueden tener sus rangos óptimos de temperatura (Somerville, Cohen, Pantanella, Stankus, & Lovatelli, 2022).

A su vez, también se han implementado unidades de acuaponía en institutos educativos, universidades y organizaciones comunitarias. Siendo utilizadas como un vehículo para cerrar la brecha entre la población en general y las técnicas agrícolas sostenibles, incluidas actividades sostenibles congruentes como la recolección de agua cuando llueve y la producción orgánica. De esta manera el sistema acuapónico, es una buena experiencia en los sistema educativos porque permite aprender sobre temas de biología, física y química (Somerville, Cohen, Pantanella, Stankus, & Lovatelli, 2022).

Debido a lo mencionado anteriormente, es necesario realizar un sistema de adquisición de datos, para almacenar la información de un sistema acuapónico con respecto a las variables físicas. La adquisición de datos es importante, ya que permite la toma de muestras y de esta manera generar datos para poder manipularlos por medio de un ordenador u otros dispositivos electrónicos.

Este proyecto es la segunda fase correspondiente a lo realizado por Gomez, Parrado, Herrera, García, & Villarreal (2021) realizaron el monitoreo de las variables físicas y químicas de pH, temperatura y nivel, en el sistema acuapónico dispuesto por el Gimnasio Bilingüe Marie Curie.

Por lo tanto, el sistema de adquisición de datos que se propone realizar es con el objetivo de mantener monitoreado el cultivo de acuaponía, almacenando la información para realizar los análisis correspondientes.

#### <span id="page-11-0"></span>Pregunta de investigación

¿Cómo diseñar y desarrollar el sistema de adquisición de datos para las variables físicas de un cultivo acuapónico?

#### <span id="page-11-1"></span>Idea de proyecto

Diseñar un sistema de adquisición de datos para la recolección de información de las variables físicas de un sistema de acuaponía. El sistema de acuaponía, involucra el cultivo de especies acuáticas y la hidroponía que consiste en la producción de cultivos vegetales con base en soluciones nutritivas. Por eso, es importante implementar sistemas de recolección de datos por sensores y realizar el procesamiento de los datos, también se describirán a detalle los métodos a utilizar, los elementos que se van a emplear para desarrollar el proyecto y se realizaran las pruebas correspondientes.

## **Objetivos**

## <span id="page-12-1"></span><span id="page-12-0"></span>Objetivo general

Desarrollar el sistema de adquisición de datos para medir las variables físicas de un sistema de acuaponía.

## <span id="page-12-2"></span>Objetivos específicos

- Reconocer el estudio mediante el estado del arte de las variables físicas presentes en un sistema de acuaponía.
- Diseñar el sistema de adquisición de datos para el almacenamiento de la información de las variables físicas de un sistema de acuaponía.
- Implementar el sistema de adquisición de datos para medir las variables físicas del sistema de acuaponía, con fines de comprobar su funcionamiento.

#### Marco referencial

### <span id="page-13-1"></span><span id="page-13-0"></span>Estado del arte

#### <span id="page-13-2"></span>Sistema acuapónico para la producción tecnificada peces y hortalizas en huertas urbanas.

La acuaponía es un sistema de producción que une la acuacultura y la hidroponía, estos sistemas lo que hacen es mezclar la producción de peces y la producción de las plantas que son cultivadas en los huertos, y permiten de esta manera el mejoramiento de los recursos naturales. Por lo tanto, los desechos metabólicos de los peces son absorbidos como nutrientes para hacer crecer los vegetales y los vegetales son encargados de limpiar el agua, eliminar los compuestos amonio y nitritos que son tóxicos para los peces. Existen unas ventajas del sistema acuapónico estas son: el manejo eficaz del agua, ya que en estos sistemas el agua es muy importante para fortalecer y darle vida a los peces y a las plantas, también los fertilizantes orgánicos, ya que los desechos de los peces contiene concentraciones de nutrientes para los vegételas.

Por consiguiente para poder desarrollar el sistema acuapónico Duran (2019) primero realizo la selección del tipo de cultivo para la huerta, el tipo de planta que utilizo fue el Capsicum annuum (ají topito) y los pescados fueron la tilapia roja y la mojarra roja, porque este tipo de peces se adapta a estas albercas y pueden ser criados dando resultados favorables. También implemento el software Soliworks, este es un programa de diseño en 3D, lo cual realizo el diseño del prototipo de la huerta e hizo uso de materiales ecológicos y auto-sostenibles para el montaje de la huerta.

Para desarrollar el sistema electrónico de monitoreo y control de nivel utilizo el sensor de caudal YFS201, sensor de PH, realizando las respectivas conexiones y la programación de interfaz gráfica para el monitoreo. Esta programación fue realizada en Arduino para la adquisición de datos y en el programa LabVIEW se desarrolló la interfaz gráfica, la cual almaceno los datos adquiridos de los sensores y la visualización de cada uno de ellos. Para las técnicas de control del nivel que tiene el agua del sistema, se trabajó en dos tipos de controles: control tipo PID con salida a transistor y control con salida a relé. Implementaron el control PID en un microcontrolador, diseño del controlador PID, diseño de la tarjeta de control a base de 18F2550.

Seguidamente implemento el algoritmo VNS para poder analizar el caso de derramamiento y el nivel de la pecera en el que se encuentra, también analizo el nivel de incertidumbre de las medidas, posteriormente diseño un filtro en el software Soliworks, se implementó para la limpieza del agua, al hacer todo el trayecto del sistema, este lo que ayuda es a mantener limpia el agua antes de que llegue otra vez a la pecera y permitiendo la buena producción de peces. Al finalizar realizo los montajes de los filtros y el cálculo de cada uno, estos filtros fueron: filtro de gravedad, filtro con medio poroso y filtro biológico-biofiltro.

# <span id="page-14-0"></span>Diseño de un sistema de control y adquisición de datos para un sistema acuapónico residencial.

Un sistema acuapónico consiste en la combinación de la acuicultura y la hidroponía, produciendo vegetales y animales de forma conjunta. De tal manera el agua es muy importante ya que de esta depende el crecimiento y supervivencia de los animales, el agua debe ser de calidad, porque si hay una alta presencia de amoniaco NH3 es muy tóxico para los peces afectando su respiración.

Por consiguiente Silesky (2020) tuvo en cuenta la teoría del control, que se encarga de controlar los sistemas dinámicos en procesos y maquinas diseñadas. Investigo sobre las herramientas matemáticas necesarias, para modelar sistemas dinámicos y sistemas hidráulicos, estas fueron: las señales continuas, señales discretas, operador de traslación, operador de diferencia y modelado de sistemas dinámico. Los sistemas hidráulicos, son unos conjuntos de mecanismos en los que interviene un elemento líquido y los sistemas acuapónicos consisten de varios subsistemas tales como biológicos, térmicos, eléctricos y químicos. Con respecto al control PID este un mecanismo de control que, a través de un lazo de retroalimentación, permite regular la velocidad, temperatura, presión y flujo.

Así pues, para la simulación, diseño de los controles y sistemas de adquisición de datos, recopilo información sobre las herramientas de software necesarias para poder desarrollar el proyecto, estas herramientas fueron: Software Docker, Python, Numpy, Matplotlib, SciPy, Jupyter. El software Jupyter es una aplicación web y un entorno de desarrollo interactivo, que permite interactuar con las librerías de Python y Django, son paquetes de código que permiten gestionar tareas.

Se tuvieron en cuenta, conceptos sobre la instrumentación y principios de medición, reconociendo la presencia de variables físicas y químicas tales como presión, temper atura, humedad o niveles de pH y volumen del agua en los sistemas acuapónicos. También definieron los modelos matemáticos que funcionaron como base para los modelos computacionales y el prototipo. Estos modelos son: modelo dinámico del tanque de peces, se realizó la configuración del entorno de desarrollo y los contenedores virtuales, utilizaron la plataforma Docker, Jupyter y se resolvieron unas ecuaciones matemáticas con Python, y simularon un controlador PID.

Para el diseño del sistema se realizó la configuración del entorno en MySQL, el cual es un entorno más sencillo para configurar y en la configuración del entorno Django, es más compleja esta configuración del servidor web. Al tener estos modelos computacionales desarrollados se accedió a hacer la simulación, siguiendo unos pasos, primero se accedió a la base de datos, interfaz humano-maquina. Se dirigió a la selección de los instrumentos, en la cual la variedad de técnicas de medición suponen una capacidad de adaptarse a diferentes aplicaciones, para poder seleccionar los instrumentos de medición se deben tener en cuenta los parámetros de disponibilidad, facilidad de instalación y acondicionamiento de señal.

#### <span id="page-15-0"></span>Sistema de control de cultivos hidropónicos y acuapónicos.

La hidroponía es una manera de cultivar plantas, en el cual las raíces de las plantas no se encuentran establecidas en el suelo y se utiliza una solución de agua que tiene nutrientes. La acuaponía, es un sistema de producción cerrado que integra la técnica de la acuicultura con la hidroponía. Para poder seleccionar un sistema hidropónico, es necesario tener en cuenta los recursos que están disponibles y las plantas que se quieren cultivar, de esta manera los tipos de sistemas de cultivo sin suelo son: flujo y reflujo, aeroponía, raíz flotante, goteo y mecha.

Recopilaron información, acerca de los beneficios de los cultivos sin suelo, esto con lleva que para fortalecer el desarrollo del cultivo hay una relación óptima entre el aire y el agua en el sistema radicular de la planta, que es aquel órgano vegetativo de las plantas que crece en dirección inversa a la del tallo e introducido en suelo u otros cuerpos. También, la nutrición está mucho más controlada que en los sistemas de cultivo en suelo, puesto que no existen interacciones, se pueden utilizar sustratos distintos a los que generalmente se utilizan y que son de los residuos como las fibras de coco de ladrillo y como la fibra de madera.

Seguidamente, tuvieron en cuenta los factores climáticos como: la luz, temperatura, humedad relativa, dióxido de carbono (CO2), y pH. Para darle solución al proyecto utilizaron unas herramientas estas fueron: el Arduino que es una plataforma de prototipos electrónica de código abierto basada en hardware y software flexibles y fáciles de usar, C# lenguaje de programación , que junta los mejores elementos de programas como Visual Basic y C++, es compatible con Arduino, y además es un programa potente y sencillo, MySQL es una base de datos de código abierto, trabaja muy bien con Visual Studio (C#) y se acopla a diferentes sistemas operativos, es fiable, maneja variedad de los datos y es fácil de utilizar. También hicieron uso de los sensores que son dispositivos que están capacitados para detectar acciones o estímulos externos, posteriormente hicieron una clasificación de los sensores que fueron: aporte de energía, la señal de salida, el modo de funcionamiento, la relación entrada-salida, el principio físico y la magnitud media.

Después realizaron el diseño de las pantallas principales, hicieron la selección de tipo de técnica, menú hidroponía, monitoreo, cálculo de soluciones, datos hidroponía, existencias hidroponía, menú acuaponía, monitoreo acuaponía, riesgo y recirculación y datos acuaponía. También tuvieron en cuenta el impacto ambiental ya que con la acuaponía se pueden producir alimentos más frescos, inocuos y nutritivos de manera controlada, y se obtienen la producción de plantas y peces (Gutiérrez, 2018).

#### <span id="page-16-0"></span>Marco teórico

#### <span id="page-16-1"></span>Acuaponía.

La acuaponía, es la suma de la acuacultura y la hidroponía, se utiliza para aprovechar los desechos generados por la especies acuáticas, generalmente peces o crustáceos, estos desechos son convertidos por medio de acción bacteriana en nutrientes que son utilizados para el crecimiento de las plantas, también se disminuye el consumo de agua en solo sistemas acuícolas, sistemas de cultivo hidropónico y cultivos en tierra a cielo abierto. También se disminuye significativamente el impacto al ambiente, ya que el sistema es cerrado por lo cual, se minimizan las descargas y con esto se optimizan los recursos mano de obra, agua, alimento balanceado para peces y nutrientes para las plantas (López, 2013).

### <span id="page-16-2"></span>Sistema de adquisición de datos.

La adquisición de datos (DAQ) es el proceso de medir, de tomar muestras del mundo real mediante un software de una PC para convertir este tipo de información en valores digitales ya sea de un fenómeno eléctrico o físico como voltaje, corriente, temperatura, presión o sonido. El sistema de adquisición de datos por medio de sensores que recopilan información, y el hardware adquisición de datos, con una PC de software programable. Estos sistemas de adquisición de datos basados en PC aprovechan la potencia del procesamiento, la productividad, la visualización y las habilidades de conectividad de las PC estándares (Rojas, 2020).

## <span id="page-16-3"></span>Conductividad eléctrica.

La conductividad revela la cantidad de sales disueltas en el agua, e sta medida no nos aporta un valor de concentración individual de nutrientes, pero nos permite obtener la información de la cantidad de nutrientes totales en la disolución. Si la conductividad eléctrica, nos muestra un valor menor a 0,75 ms/cm, presentaría algún problema con respecto a los nutrientes de las plantas. Por

el contrario, si la conductividad es mayor a 3,5 ms/cm puede llegar a ser fitotóxico para la planta, es decir que impide el normal crecimiento y desarrollo de la planta (González, 2017).

## <span id="page-17-0"></span>Turbidez.

La turbidez es un inconveniente que presenta el agua para trasmitir la luz, esto es debido a los materiales insolubles en suspensión, coloidales, materias orgánicas e inorgánicas finamente divididas, que contienen unos compuestos que son orgánicos solubles y los microorganismos. La turbidez se implementa para verificar la calidad de agua y la eficiencia de la filtración, de esta manera saber si hay organismos que pueden provocar enfermedades causando daños a la salud (Cajas, 2015).

#### <span id="page-17-1"></span>Marco legal

Para poder implementar el proyecto se deben tener en cuenta unas leyes, artículos y decretos que son establecidos por el departamento administrativo de la función pública, permitiendo un buen desarrollo del proyecto. A continuación se considera lo siguiente:

## <span id="page-17-2"></span>Decreto 1835 de 2021, Artículo 2.16.1.1.1.

Ámbito de aplicación. Con el fin de asegurar el manejo integral de la actividad pesquera y acuícola, así como el aprovechamiento sostenible de los recursos pesqueros y el desarrollo de una acuicultura competitiva, la presente Parte reglamenta:

- 1. Los recursos pesqueros y la clasificación de la pesca.
- 2. La conformación del Subsector Pesquero.
- 3. La investigación, la extracción, el procesamiento y la comercialización.
- 4. La acuicultura.
- 5. Los modos de adquirir derecho para ejercer la actividad pesquera.
- 6. Las tasas y los derechos.
- 7. Las artes y aparejos de pesca.
- 8. Las vedas y las áreas de reserva.
- 9. El acompañamiento técnico en pesca y acuicultura.
- 10. El Registro General de Pesca y Acuicultura.
- 11. La coordinación interinstitucional.
- 12. El Servicio Estadístico Pesquero.
- 13. El régimen de los pescadores.
- 14. Los incentivos a la actividad pesquera.
- 15. Las infracciones, prohibiciones y sanciones.
- 16. Otros aspectos relacionados con la actividad pesquera. (Función Pública, 2021)

## <span id="page-18-0"></span>Ley 1341 de 2009, Artículo 6. Definición de TIC.

Las Tecnologías de la Información y las Comunicaciones (en adelante TIC) son el conjunto de recursos, herramientas, equipos, programas informáticos, aplicaciones, redes y medios que permiten la compilación, procesamiento, almacenamiento, transmisión de información como voz, datos, texto, video e imágenes (Función Pública, 2009).

#### Metodología

<span id="page-19-0"></span>Para este proyecto se utilizará la investigación cuantitativa que es un método de investigación descriptivo que recopila información y la relación entre las variables que han sido cuantificadas, procesando y analizando los datos cuantitativos o numéricos y de esta manera p ermite una mejor interpretación de los resultados. Esta investigación está diseñada para probar hipótesis predeterminadas mediante los resultados que se obtienen, por lo tanto se puede observar los diseños experimentales, donde se aplican experimentos puros, la encuesta social que consiste en aplicar una serie de técnicas específicas con el objeto de recoger, procesar y analizar características que se dan en personas de un grupo determinado y los estudios cuantitativos con datos secundarios que es aquel que aborda análisis con utilización de datos ya existentes (Sarduy, 2007) esto quiere decir, que lo primero que se va a realizar en el proyecto es el estado del arte de las variables físicas del sistema de acuaponía, cumpliendo con los objetivos y la problemática que se planteó para desarrollar el proyecto.

Por lo tanto, este proyecto es la segunda fase del proyecto realizado por (Gomez et al, 2021) en el cual monitorearon las variables físicas y ambientales como son el pH, la temperatura y el n ivel del sistema acuapónico dispuesto por el Gimnasio Bilingüe Marie Curie.

Continuamente el proyecto a realizar, se iniciara con el estado del arte para reconocer las variables físicas presentes en un sistema acuapónico, también el proceso para desarrollar el sistema de adquisición de datos, ya que se debe elaborar siguiendo una serie de etapas que permitirán orientar y proporcionar una mayor facilidad para la creación de este sistema, teniendo en cuenta las herramientas necesarias para su funcionamiento. De esta manera el proyecto también tiene un enfoque científico, ya que se recopila información para llevar a cabo un buen desarrollo del proyecto, cumpliendo con una elaboración detallada de cada uno de los objetivos que se plantearon, como vendría siendo el poder desarrollar el sistema de adquisición de datos para las variables físicas, que permiten monitorear el sistema acuapónico.

Para finalizar se realizaran unas pruebas para corroborar su manejo y verificar sus ventajas y desventajas, recopilar información y analizar los resultados obtenidos para comprobar si se cumplió con la problemática planteada durante la elaboración del proyecto.

## Administración del proyecto

## <span id="page-20-1"></span><span id="page-20-0"></span>Cronograma

Actividad 1. Realizar el estado del arte para las variables físicas presentes en el sistema de acuaponía.

Actividad 2. Obtener información y seleccionar los sensores.

Actividad 3. Determinar las características y método para calibrar un sensor.

Actividad 4. Definición de hardware de adquisición y almacenamiento de datos.

Actividad 5. Diseñar el sistema de adquisición de datos.

Actividad 6. Recopilar la documentación de los diseños realizados.

Actividad 7. Realizar la prueba de almacenamiento.

Actividad 8. Anexar la información.

Actividad 9. Llevar a cabo la implementación del sistema de adquisición de datos.

<span id="page-20-2"></span>Tabla 1.

*Cronograma*

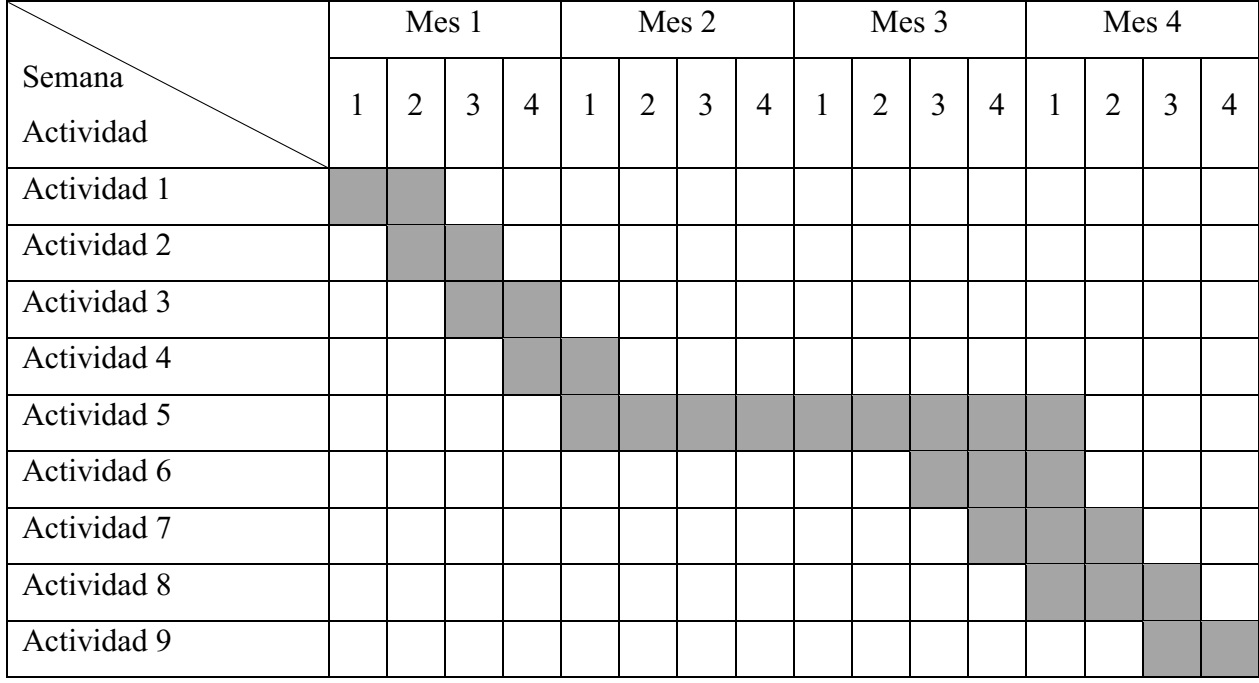

## <span id="page-21-0"></span>Presupuesto

<span id="page-21-1"></span>Tabla 2.

## *Presupuesto*

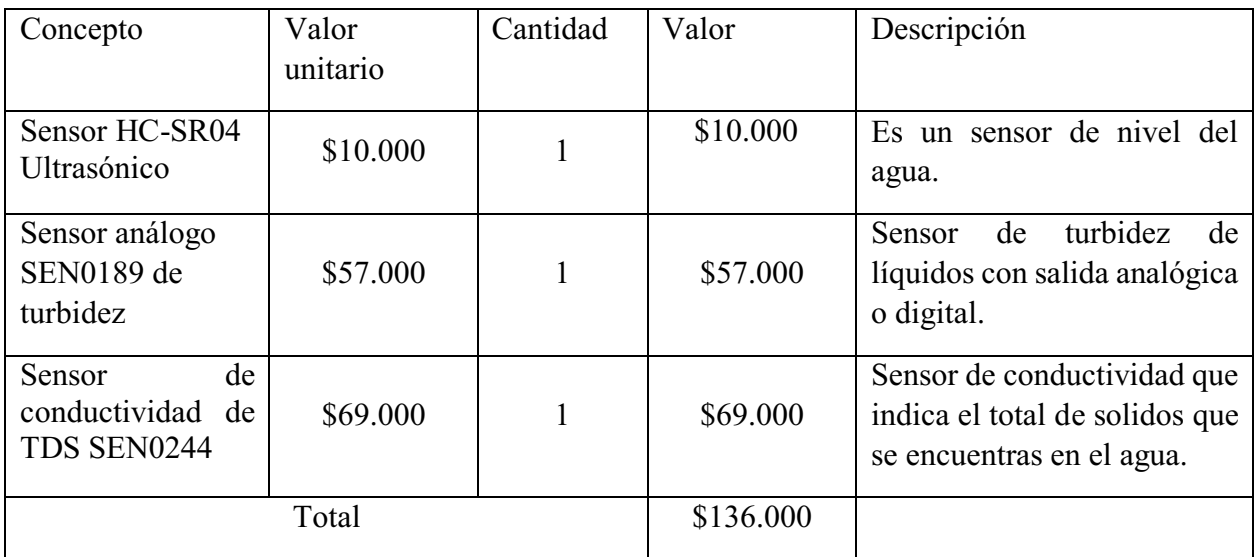

#### Desarrollo del proyecto

#### <span id="page-22-1"></span><span id="page-22-0"></span>Objetivo 1

<span id="page-22-2"></span>Reconocimiento del estudio mediante el estado del arte de las variables físicas presentes en un sistema de acuaponía.

*Estrategia de control para sistema acuapónico tradicional y de doble recirculación con recuperación de agua.* Los sistemas acuapónicos, representan una combinación de peces, plantas y bacterias, de esta manera existen unos parámetros principales para medir y controlar en un sistema acuapónico, que permiten asegurar el crecimiento, el buen desarrollo y la conservación de la vida de los organismos en acuaponía, los parámetros están definidos como la conductividad eléctrica, turbidez, temperatura, pH y oxígeno disuelto.

Por consiguiente Hernández (2017) desarrollo una estrategia de control, que permitiera solucionar la problemática de los sistemas acuapónicos tradicionales, posteriormente, realizo la identificación de los peces y plantas para incluir en el prototipo tradicional, para esto tuvo en cuenta los software, interfaces, actuadores y sensores a implementar, los software fueron: el Software Matlab, que es una plataforma de programación y calculo numérico, con esta realizó el control digital de los parámetros de temperatura, oxígeno disuelto y nivel de agua en biofiltro , y así pudo realizar la comunicación serial con el microcontrolador para la recepción de los datos, la simulación de las estrategias de control y ejecución del controlador seleccionado, también implementó el Software LabVIEW, es un entorno de desarrollo gráfico, por lo tanto sirvió para almacenar la información adquirida por los prototipos en bases de datos y el Software Proteus Design Suite, este es un sistema de diseño electrónico, lo implementó para el diseño y simulación de los circuitos electrónicos de adquisición de datos, instrumentación y potencia.

Para analizar las variables físico-químicas anteriormente mencionadas, utilizo unos sensores de conductividad eléctrica, nivel del agua, temperatura y oxígeno disuelto. Para medir la variable de la conductividad eléctrica, realizó la medición con el sensor atlas Scientific, esta medición la hizo en los dos puntos del prototipo del sistema acuapónico de doble recirculación, que se encuentran uno en el tanque de las plantas y el otro en el tanque de mezcla. Con respecto al tanque de las plantas, adquirió los datos de la conductividad eléctrica, en donde conoció los niveles de sales disueltas en el agua es decir los nutrientes, y para el tanque de mezcla permitió realizar la mezcla adecuada de agua proveniente del tanque de peces y de una solución dosificada con nutrientes para

cultivos hidropónicos. El sensor ultrasónico HC-SRO4, lo implemento para la medición del nivel que se encuentra en el agua en el biofiltro.

Para medir la temperatura, utilizo el sensor DS18B20, su calibración fue por medio del termómetro HALTCHEN KT-300, para obtener la curva de comportamiento de la variable activó el triac a la resistencia calefactora de 180° de apertura. El oxígeno disuelto, lo midió con el sensor de Atlas Scientific, la curva de comportamiento de la variable, la obtuvo activando el triac de la bomba de aire con 180°, para estas mediciones utilizó una temperatura estable de 27°C.

También implemento actuadores eléctricos, para mantener las variables en sus condiciones establecidas esto fue por medio de la estrategia de control, estos actuadores del sistema acuapónico fueron: bomba de recirculación de agua, bomba de aire filtro biológico, bomba de aire tanque peces, lámpara led, resistencia calefactora, electroválvula ingreso agua, electroválvula flujo peces, electroválvula flujo tanque mezcla, dosificador carbonato de calcio, alimentador, bomba suministro nutrientes plantas, dosificador solución nutrientes, deshumidificador bionaire .

Para finalizar, los resultados obtenidos durante la elaboración del proyecto, visualizo que en la variable de conductividad eléctrica en el tanque de peces, se identificó la estabilidad en un rango de [0.3 0.4 ms/cm] y en la variable de oxígeno disuelto, existe una relación inversamente proporcional de la temperatura, respecto al oxígeno disuelto en el agua.

*Control y monitoreo de un sistema acuapónico a pequeña escala basado en IOT.*  La acuaponía, es un sistema en el cual se permite tener la producción de animales y vegetales de manera conjunta, donde se pueden aprovechar los elementos del cultivo como los residuos orgánicos, el ahorro del agua y los fertilizantes. Dentro de estos sistemas acuapónicos, se tienen las variables medioambientales tales como la salinidad, intensidad lumínica y temperatura, por lo tanto para obtener un sistema acuapónico exitoso, se deben monitorear estas variables, por medio de esto se involucran unos sensores en el sistema y se logra obtener una buena producción de vegetales y frutas, mediante el control de las variables importantes en un sistema acuapónico.

Seguidamente, en este proyecto diseñaron la implantación del sistema acuapónico a pequeña escala, con este diseño puede controlar las variables físico-químicas como el nivel del agua, el pH y la temperatura.

Para el diseño de control de nivel del tanque, utilizaron un control proporcional ON-OFF programado en la Raspberry, la implementación de hardware en la parte electrónico utilizaron una tarjeta Raspberry Pi 3, para detectar los niveles del agua hicieron uso del sensor ultrasónico HC

SR04 y como actuador utilizaron electroválvulas tipo ON-OFF. El sensor HC-SR04, lo ubicaron en la parte superior de la sección central del tanque, obteniendo una mayor área de interacción, por lo tanto la onda que se emite golpea con la superior del agua y ocurre el retardo. La información obtenida por el sensor HC-SR04 son leídos por la tarjeta Raspberry Pi, el cual utiliza la comunicación bidireccional. También midieron el pH de los tanques, lo cual utilizaron el sensor MSP430 teniendo en cuenta el rango de pH de 0 a 14 y una precisión de  $\pm$  0.1.

Para finalizar, implementaron ThingSpeak y Blynk con el propósito de visualizar las variables del sistema acuapónico y obtener un monitoreo remoto de las distintas variables del sistema. Con el software libre Blynk obtuvieron la información en tiempo real en un dispositivo móvil y en la plataforma ThingSpeak almacenaron los datos en la nube. Por lo tanto, diseñaron una aplicación móvil para mantener monitoreada las variables del sistema acuapónico en tiempo real (Piñeros, Borraez, Gelvez, & Guarnizo, s.f.).

*Monitoreo remoto automatizado de calidad del agua en sistemas acuapónicos en São Paulo, Brasil.* La acuaponía, es un sistema que combina la producción de animales con el cultivo de plantas, se logra obtener alimentos sanos y promueve un mejor ecosistema. Dentro del funcionamiento del sistema acuapónico, tenemos lo que es el ciclo del nitrógeno, este comienza con la entrada del sistema de proteínas y ocurre por la alimentación de los peces.

Por consiguiente Ortiz, Rituay, Murga, De Oliveira, & Bruno (2020) implementaron un sistema acuapónico para monitorear y analizar las variables ambientales en el cultivo acuapónico.

Con respecto, a la obtención de los datos del sistema acuapónico, utilizaron el microcontrolador Arduino Uno R3, y los sensores para medir las variables de conductividad eléctrica, temperatura y potencial de hidrogeno (pH). Las placas microcontroladoras de Arduino Uno R3, las programaron utilizando el lenguaje Arduino estándar en su entorno integrado de desarrollo Arduino IDE, con la programación correspondiente para cada sensor. Estos sensores fueron los encargados de obtener y recolectar la información, la cual fue transmitida por medio de una red inalámbrica WiFi hacia una base de datos MySQL, esto para realizar su procesamiento y ser proyectados por medio de multipantallas en tiempo real.

El hardware del módulo del sensor de conductividad eléctrica, lo construyeron por medio de la integración de un sensor analógico de respuesta galvánica, con un voltaje de operación de 3.3V, un módulo Wi-Fi ESP8266 ESP-01 y un soporte de red de 802.11 b/g/n y un alcance de 90m. Para las conexiones eléctricas del módulo sensor analógico de conductividad eléctrica, implementaron el Arduino Uno conectándolo en los puertos A0, GND y D5 y para el módulo ESP8266 ESP-01 utilizaron los puertos 3V3, GND, D8.

Para el hardware del módulo del sensor de temperatura del agua, lo construyeron utilizando el sensor DS18B20 digital de temperatura del agua, con un voltaje de trabajo de 3 y 5.5. También utilizaron un módulo de Wi-Fi ESP8266 ESP-01, con voltaje de trabajo de 3.3 V.

Continuamente desarrollaron la programación para cada sensor, esto lo hicieron por medio de las funciones generales en Arduino las cuales son void Setup ( ) y void loop ( ). Para void Setup () configuraron los módulos de cada sensor y para void loop ( ) realizaron la función del bucle infinito, es decir, ocurre una repetición en la aplicación al compilar transferir el código por medio de la USB hacia el módulo de Arduino Uno. Después a lo que el modulo inicia su procedimiento, realiza lo que se encuentra en void Setup (), de esta manera cuando se compilen los comandos de void loop (), los módulos sensores recopilaran las variables y es ahí cuando se adquiere los datos del sistema acuapónico. Esta información del proceso realiza por los módulos, es remitido por medio de paquetes de datos, en un lapso de cinco minutos a un sistema de gestión de base de datos MySQL, a través del lenguaje de programación PHP, por medio del método GET, donde se pone a disposición el acceso y visualización en tiempo real, de los datos sistematizados en multipantallas donde se tiene acceso con un IP.

Para finalizar, realizaron las pruebas para verificar el correcto funcionamiento del sistema acuapónico, el cual fue capaz de recopilar los datos y transmitirlos con respecto a los objetivos propuestos.

*Prototipo de sistema acuapónico automatizado con un funcionamiento mínimo viable.* La agricultura sostenible, se encarga de proporcionar la mayor protección al medio ambiente, esta agricultura conlleva unos métodos entre estos están la acuaponía. La acuaponía , es una combinación entre los sistemas de acuicultura e hidroponía, esto quiere decir que crecen tantos peces como plantas.

Seguidamente, en este proyecto diseñaron un prototipo del sistema acuapónico automatizado en pequeña escala, presentando un funcionamiento viable, para medir y controlar las variables en un sistema acuapónico estas variables son: conductividad eléctrica, nivel del agua, pH y temperatura.

Los componentes para la automatización que tuvieron presentes, son el sistema embebido o sistema de control, los actuadores son unos dispositivos a través de los cuales un controlador actúa en el sistema y el sensor el cual recopila datos y obtiene información, a continuación se especifica

los sensores implementados en el sistema de acuaponía, para medir la conductividad eléctrica utilizaron el sensor TDS SEN0244, este fue calibrado mediante una solución buffer de 707ppm, este sensor determina la cantidad de nutrientes en forma de sales contenidas en el agua y para el nivel del agua instalaron dos sensores de nivel ópticos FS-IR02, uno de estos sensores lo ubicaron en la parte superior del tanque de reposición, de esta manera si el nivel del agua está bajo inmediatamente se enciende la electroválvula de reposición y el otro sensor lo ubicaron en la tubería de salida de la cama de siembra, esto con el objetivo de dar aviso cuándo la cama de la siembra empiece a vaciar, de esta manera se genera que la bomba y la electroválvula que entregan agua a esta cama se apaguen. Para la variable de pH utilizaron el SEN0169, el cual permite medir como se encuentra de limpia el agua del sistema y para monitorear la variable de temperatura implementaron el sensor DS18B20, con fin de terminar la temperatura del estanque de los peces. Y para la recopilación y visualización de los sensores, utilizaron el microprocesador omega onion, el cual les permitió adquirir y almacenar la información, e implementaron la plataforma IoT para poder controlar el sistema acuapónico.

La temperatura influye en los procesos de crecimiento de las plantas, afectando las funciones de la fotosíntesis, respiración, absorción de agua y nutrientes y la transpiración. De esta manera, las plantas buscan un equilibro entre la temperatura del aire, la humedad relativa y la luz, lo que con lleva a alcanzar una temperatura óptima, con respecto al amonio, nitrito y nitrato las tres for mas del nitrógeno pueden ser usadas para las plantas, pero el más accesible, es el nitrato. También hicieron uso de la fotorresistencia esta la instalaron en el techo del sistema para indicar en qué momento se oscurece y generar un encendido de luces LED de color blanco y amarillo, esto para dar estímulo para el crecimiento de las plantas.

Para finalizar, realizaron las pruebas, el análisis y desempeño de cada uno de los elementos en el sistema acuapónico (Arbeláez & Roldán, 2021).

*Desarrollo de un prototipo que por medio de una placa Arduino Uno y un conjunto de sensores compatibles, permita la medición en tiempo real, local y/o remota, del potencial de hidrógeno, turbiedad, conductividad eléctrica y la temperatura del agua que se potabiliza en la planta de tratamiento privada de la institución educativa Liceo Juan Ramón Jiménez.* El internet de las cosas, permite la conexión de objetos cotidianos con internet, por consiguiente Aragón (2021) desarrollo un prototipo para evaluar la calidad del agua, implementando las tecnologías IoT, es importante evaluar las propiedades físicas y químicas del agua. La conductividad eléctrica es

una medida de un elemento, de permitir el flujo de cargas eléctricas por medio de este, de esta manera el agua en su estado puro no contienen iones disueltos por lo que su conductividad es baja. Con respecto a la turbidez, se considera como un fenómeno óptico que se encuentra relacionado con la dispersión de la luz, en presencia de partículas, ocasionando que se absorbe en vez de transmitirla por medio del líquido. Por lo tanto, si se tiene una cantidad mayor de sólidos en estado de suspensión mayor será la turbiedad, por esta razón es un buen indicador de la calidad del agua, ya que permite establecer los niveles de filtración necesarios para que las personas lo puedan consumir.

En el mundo IoT, nos encontramos con la existencia de dispositivos que son importantes como serían los sensores, son los encargados de la recolección de datos como variables físicas y químicas que son enviadas a otros dispositivos, como lo son, los servidores locales o remotos, también se encuentran los actuadores, son dispositivos que cuentan con la capacidad de realizar alguna acción, esta puede ser ejecutada con una base en un valor o rango de valores de un sensor, y los microcontroladores, son circuitos integrados programables, lo cual procesan y almacenan la información digital.

En este proyecto utilizo sensores, que son compatibles con placas de hardware de Arduino, los implemento para medir las variables de conductividad en TDS, turbiedad, nivel de agua y temperatura. Por lo tanto, hizo uso del Arduino Uno, el escudo Ethernet y el Arduino Mega, seguidamente se especifican las referencias de los sensores utilizados, para monitorear la variable de turbidez, utilizo el sensor SKU SEN0189 de Gravity Turbidity sensor V1.0 de la marca DFROBOT, este sensor permite determinar cómo se encuentra de limpia el agua en función de la turbiedad de una muestra, utiliza la luz para poder detectar la cantidad de partículas suspendidas midiendo la transmitancia de la luz y la tasa de dispersión, estas dependen de la cantidad de sólidos suspendidos disueltos. Su conexión de salida de voltaje de la tarjeta convertidora, se conecta al pin analógico A0 del Arduino, el pin de alimentación a 5V. Si hay bastante cantidad de solidos disueltos el nivel de turbiedad aumenta y dependiendo del microcontrolador a utilizar el sensor enviara los datos, ya sea digital o analógico.

Para medir la variable de conductividad eléctrica, hizo uso del sensor de conductividad TDS SKU SEN0244 Gravity Analog TDS, este indica cuanto contiene de solidos solubles disueltos en el agua, para realizar la conexión la salida de voltaje de la tarjeta convertidora se conecta al pin analógico A1 del Arduino, el pin de alimentación a 5V. Su calibración se hace por medio de un buffer estándar con un valor correspondiente a la conductividad, para este caso utilizo una solución de 1413μs/cm que equivale a 707ppm en TDS. El DS18B20 es un sensor digital de temperatura, necesita una línea de datos y tierra para conectarse al microprocesador. Para la alimentación, utilizó un adaptador de corriente DC de 12V y fuente para protoboard, con salidas a 5 y 3.3V, con entrada de 7 a 12V, también una pantalla LCD 20x4, esta pantalla cuenta con cuatro filas y veinte columnas para la visualización de la información de las variables.

Requirió de la implementación de un servidor de base de datos MySQL, para el almacenamiento de la información obtenida por lo sensores y procesados por el microcontrolador, también de un servidor web para la publicación de una aplicación de consulta de los datos en tiempo real y los protocolos para los sistemas de medición como la programación de la placa Arduino y el escudo Ethernet requiere una conexión USB con el computador donde está el IDE instalado.

Para la realización del programa del microcontrolador, primero cargo las librerías necesarias para el funcionamiento de cada componente, después definió las variables y la asignación de entrada del microcontrolador, realizo la definición de los parámetros de red del escudo Ethernet como la dirección ip, MAC address, ip de la puerta de enlace y dirección ip del servidor remoto, seguidamente dio inicio a la conexión de la red serial e inicialización de sensores, lecturas analógicas/digitales provenientes de los sensores y procesamiento de señales, realizo la presentación de los datos en pantalla LCD e hizo el envío de los datos al servidor remoto.

Para el programa en el servidor remoto, a lo que se tengan los datos estos son enviados al servidor desde el Arduino Uno usando el método GET, en el servidor local, el archivo insert2.php conlleva diferentes procesos para completar con lo establecido. De esta manera hizo la definición de las variables utilizando las mismas, del programa del microcontrolador y la lectura de los datos provenientes del prototipo, realizo la conexión con la base de datos, la inserción del registro en la tabla que lleva el histórico, actualización del registro en la tabla que tiene el último registro, luego la carga de librerías asociadas al envío de correo electrónico, definieron los parámetros de la cuenta de correo saliente, el ciclo de validación de los datos registrados y el cierre de la conexión.

*Implementación de un sistema de monitoreo IoT aplicado a una piscicultura de trucha.* La piscicultura es la cría de peces, en la actualidad se presenta una gran mortalidad en esta producción, esto es ocasionado por falta de monitoreo de las variables de turbidez, temperatura y oxígeno disuelto.

Por lo anterior, en este proyecto realizaron e implementaron un sistema IoT para la recolección de datos, para mantener monitoreado el sistema con las variables en tiempo real estas son: la turbidez, temperatura y oxígeno disuelto, con el objetivo de vigilar el desarrollo y crecimiento de las especies. La turbidez es cuando el agua pierde su transparencia, esto es por unas partículas de suspensión, el cual afectan el sistema respiratorio de los peces y ocasionan enfermedades en las branquias, hasta ocasionar la muerte en la especie, la temperatura, este debe estar entre los 10 a 17 °C, si se tienen valores inferiores se verá afectado el desarrollo y aumentaran las enfermedades, con respecto al oxígeno disuelto su valor de concentración deben ser superior a 5.5 mg/l, si se encuentran por debajo de este ocasionara efectos de estrés, afectara el crecimiento y causa ra la muerte de los peces.

Implementaron las tecnologías para captar datos, visualización y procesamiento, para la visualización utilizaron una pantalla LCD que indica el valor medido por los sensores, de esta manera procedieron a escoger los sensores para recopilar los datos correspondientes a cada variable a estudiar, para la variable de turbidez utilizaron el sensor sen0189 de la marca DFROBOT, este sensor trabaja con un rango de medición entre los 0 a 3000 NTU esta es la unidad que mide la turbidez en un fluido y se cuantifican en mg/L o PPM (partes por millón) y para el oxígeno disuelto utilizaron el sensor ATLASSCIENTIFIC, el cual se encarga de medir la cantidad disuelta de oxígeno y el porcentaje de saturación en el agua, trabaja con una comunicación digital, su rango de medición es de 0 a 100mg/L y 0,1 a 400 % de saturación. Con respecto a la temperatura, utilizaron el sensor digital tipo sonda con referencia 18b20, este sensor es sumergible en agua.

Para la adquisición y adecuación de señales implementaron el Arduino, para las comunicaciones seleccionaron el protocolo de comunicaciones WiFi, para este enlace usaron el módulo ESP8266, este funciona con el protocolo TCP/IP. Y escogieron la plataforma ThingsBoard, la cual es una plataforma de código abierto, y la implementaron para realizar la visualización de los datos.

Al concluir, realizaron las pruebas, análisis, el procesamiento de adquisición y calibración de los sensores correspondientes a las variables en tiempo real (Piamba, Zambrano, Montaño, & Rojas, 2020).

*Diseño de prototipo de un sistema automatizado en hidroponía para cultivos de lechuga, basado en los parámetros químicos de la solución hidropónica.* La hidroponía, es el cultivo de plantas en el cual sus raíces no necesitan de suelo, el agua y los nutrientes son sus componentes principales.

Para los parámetros del agua encontramos, la conductividad eléctrica, es la concentración de sales disueltas en el agua, que permiten evaluar la capacidad que posee esta para la conducción de una corriente eléctrica y se mide en ms/cm, el pH que es aquel que indica la concentración de iones hidrógeno en una disolución.

El objetivo del proyecto, era diseñar un sistema automatizado en hidroponía para el cultivo de lechuga, que permita identificar los parámetros físicos y químicos de la solución hidropónica, monitoreados mediante los sensores de conductividad eléctrica, turbidez y pH. De esta manera implementaron el Arduino, que es un hardware con un software de código abierto, el Arduino nano y la placa Arduino mega 2560 que se basa en un microcontrolador ATmega2560.

Seguidamente, dieron a conocer las variables de instrumentación estas son: la intensidad lumínica, temperatura, distancia, aceleración, inclinación, presión, desplazamiento, fuerza, torsión, humedad, movimiento, pH. Por lo tanto para obtener los datos de la variable de turbidez, utilizaron el sen0189, este sensor suministra entradas análogas y digitales, hace uso de la luz para poder detectar las diferentes partículas que se encuentran suspendidas en el agua, al medir las tasas de dispersión y transmitancia, el factor total de solidos suspendidos en el agua, incrementará si aumenta el nivel de turbidez en el líquido, para la variable de pH, utilizaron un sensor el cual da a conocer los niveles del pH que están en una solución, con respecto, al sensor de conductividad eléctrica, es aquel que mide la cantidad de corriente eléctrica que un material puede transportar, este sensor está diseñado especialmente para los controladores de Arduino y la conductividad que se encuentra en el agua puede reflejar el nivel de electrolitos que están presentes.

Continuamente, realizaron su respectivo ensamblaje que fue el diseño del prototipo en general, diseño de conexión del sensor de pH, el diseño de conexión del sensor de turbidez, el diseño de conexión del sensor de conductividad eléctrica, después implementaron la plataforma Ubidots, para almacenar la información, recopilada por los sensores, también se puede visualizar en tiempo real por medio de una página web. Esta plataforma tiene la opción de realizar alertas a través de E mails o SMS, para esto se deben seguir unos pasos, primero registrarse en la plataforma, añadir los dispositivos, crear las variables a necesitar, establecer el entorno de visualización y por ultimo

añadir modo de visualización para la variable seleccionada, para finalizar al tener el prototipo y la plataforma se subiría el código, y por medio de Arduino se obtenga datos de los sensores y se pueda visualizar desde la plataforma (García & Arteaga, 2020).

*Diseño y construcción de sistemas acuapónicos a pequeña escala para familias de la región Piura.* La hidroponía, permite cultivar plantas sin necesidad de suelo, es decir, en un medio libre de tierra, la acuicultura es el cultivo, crianza y cosecha de peces, mariscos, algas y otros organismos en todo tipo de ambientes acuáticos, y la acuaponía es la combinación entre la acuicultura y la hidroponía, es decir, consiste en la integración del cultivo de animales acuáticos con la producción de plantas, animales acuáticos como los peces, crustáceos y moluscos, existen diversos usos de la acuaponía estos son: uso eficiente del agua, fertilización orgánica y cercanía a los mercados.

De esta manera un sistema acuapónico, se compone de unos elementos estos son: tanque de peces, clarificador, filtro biológico y unas camas de crecimiento para plantas que son el sifón, las bombas de agua y las bombas de aire, también hay que tener presentes las especies a cultivar como lo son: el pez dorado, es un pez muy común de encontrar en los diferentes acuarios del mundo, ya que generalmente se le da un trato de pez ornamental, las hortalizas es una gran variedad de plantas cultivadas para ser consumidas.

Los instrumentos utilizados para medir los distintos parámetros son: el medidor de pH del agua, este se puede hacer por medio de cintas reactivas y cartas de control de pH o con el uso de un pH metro, para medir la dureza del agua, utilizaron el medidor de marca Hanna Instruments, para medir la conductividad hicieron uso, de un medidor digital de conductividad eléctrico de marca Hanna Instruments y para la variable de oxígeno disuelto del agua, usaron el medidor de la marca de Hanna Instruments.

A continuación, realizaron el diseño de las interfaces web, implementaron el software Visio que permitió la correcta creación de wireframes y una correcta distribución de información. La página web la diseñaron para realizar el seguimiento posventa de los sistemas acuapónicos, distribuidos a los clientes. Con respecto a los resultados, obtienen que el pH medido del prototipo en promedio por día oscila entre 7.4 y 7.56 lo cual está dentro del rango establecido para un correcto funcionamiento, pero hay que tener presente la alcalinidad del agua, porque puede perjudicar la vida de los peces (Caldas, Castillo, Prado, Rosales, & Vargas, 2019).

*Sistema de monitoreo de la calidad del agua basado en IoT, utilizando técnicas de analítica de datos para la detección de anomalías, en los acueductos ejecutados por el plan departamental de aguas (PDA) de córdoba.* La calidad del agua, son los valores apropiados de los parámetros físicos, químicos y biológicos del agua, el agua es un componente natural con mayor abundancia en la tierra, se presenta en los tres estados sólido, líquido y gaseoso, el cual es importante para permitir el desarrollo de las especies y organismos vivos.

Seguidamente Carriazo (2021) realizo el diseño y el desarrollo de un sistema para adquirir datos en tiempo real, para esto utilizo un hardware, para poderse comunicar con otros dispositivos. De esta manera identifico las variables de turbidez, conductividad, temperatura y pH, también un software para conectarlo a streaming con Pubnub y Power Bi Service, para visualizar los datos y realizar un análisis a la información.

Los parámetros físicos, químicos y biológicos del agua son, la turbidez es una propiedad física, ya que influye en mantener el agua limpia para el consumo humano, es decir es un efecto óptico el cual es causado por la dispersión de la luz por medio del agua y contienen partículas en suspensión, a mayor la intensidad de la luz dispersa, se tendrá mayor turbidez, con respecto a la conductividad permite medir y controlar en diferentes medios como química, agricultura y en la zona industrial, por lo tanto sirve para medir la cantidad de sal que se encuentra en un líquido, estos líquidos son bastantes conductores lo que ocasiona, mayores cargas eléctricas. La temperatura es aquella que afecta la actividad biológica y la obtención de oxígeno, el potencial de hidrogeno es una medida de acidez o alcalinidad en cualquier sustancia.

Los sensores y medidores son dispositivos que su función es medir las variables físicas y químicas, con el objetivo de recopilar información obteniendo datos correspondientes para p oder analizar. Con respecto a lo anterior, implemento estas tecnologías para dar continuidad con el desarrollo del proyecto, de esta manera diseñó el sistema y el monitoreo de las variables conductividad eléctrica, turbidez y temperatura. Para monitorear las variables implemento unos sensores estos fueron: para la variable de turbidez utilizo el sensor SKU SEN0189, permite identificar como se encuentra el agua, este modelo tiene salida análoga, el cual necesita luz para identificar las partículas que se encuentran en el agua y poder medir la tasa de dispersión, para medir la variable de conductividad eléctrica uso el sensor de la marca DFRobot, permite medir si el líquido tiene alta cantidad de conductividad eléctrica. El sensor analógico TDS sen0244, el total de solidos disueltos, identifica cuantos miligramos de sólidos solubles están dispersos en el agua,

si el valor de total de solidos disueltos es mayor, esto quiere decir que el agua no está limpia, con respecto a la variable de temperatura uso el sensor DS18B20, el cual se puede sumergir en el agua y permite comunicarse por medio de una señal digital, utilizando el protocolo OneWire.

La computación en la nube, es una red de servidores remotos que se encuentran conectados a internet, el cual permite el almacenamiento y procesamiento de datos. Para el almacenamiento de datos en la nube, implemento la base de datos PostgreSQL, también utilizo el Power BI, permite visualizar los datos, se puede conectar a diferentes fuentes de datos generando informes dinámicos y el Pubnub permite crear comunicación en tiempo real, enviando y recibiendo datos simultáneos. De esta manera, integro las dos plataformas para generar los elementos visuales en tiempo real y realizar el flujo de los datos. Los datos adquiridos fueron analizados por medio de estadísticas descriptivas como lo son, las series temporales y la media aritmética, el sistema está programado utilizando el lenguaje de programación Python.

A continuación, implemento la placa de desarrollo Argon que sirve para conectar los proyectos que se encuentran en la nube de los dispositivos de Particle.io y actúa como puerta de entrada a todo el grupo de terminales locales, esta herramienta la utilizó en este proyecto para interactuar con los sensores y medidores de EC DFR0300, Turbidez SEN0189, Temperatura DS18B20, TDS SEN0244, y variables en la nube, su programación de los algoritmos de los distintos medidores que están conectados al microcontrolador IoT Argon, la programó a través del lenguaje C. También utilizo el Single Board Computer (SBC) Raspberry Pi 4, que es una computadora de placa única y permite conectarse a Wi-Fi, Bluetooth y pines programables.

Para finalizar, logro visualizar los datos obtenidos por medio del dispositivo en la app web hibrida, es importante que se tenga ingreso a la aplicación, por medio de ella se puede realizar las consultas y visualizar las gráficas de cada parámetro identificando los altos y bajos de los rangos definidos.

*Prototipo de un sistema de control automático para un sistema de acuaponía.* La acuaponía, permite el cultivo de plantas y peces en conjunto, por medio de este sistema se pueden cultivar gran variedad de productos tales como tomates, lechugas, acelgas, espinacas y permite también la producción de los peces como tilapia, carpas y bagre.

Por medio de este proyecto, desarrollaron un sistema de control automático para el sistema de acuaponía, esto para saber controlar los sistemas acuapónicos. El sistema de automatización, está conformado por un hardware y software open source, también por unos sensores que permiten medir y mantener monitoreado el sistema. Se debe tener presente los parámetro s específicos para mantener controlados los sensores de temperatura, humedad, sensores para el nivel del agua y oxígeno disuelto.

Con respecto a las herramientas tecnológicas, implementaron varios componentes como el ESP32 este es un módulo que integra WiFi y bluetooth, es compatible con Arduino Uno, tienen entradas digitales y análogas para poder conectar los distintos sensores a implementar, también cuenta con la integración a WiFi para él envió de datos, para la variable de conductividad utilizaron un medidor que permite detectar la conductividad  $EC / CF$  y TDS ( $EC-1385$ ), este permite medir la salinidad en el agua y para medir la variable del nivel del agua hicieron uso del WX60 permite medir los niveles anticorrosivos, este se activa cuando el flotador se dirige hacia la parte superior y se puede modificar para que también se active cuando el flotador baje, trabaja con una potencia máxima del interruptor de 10W, una tensión máxima de conmutación 100V DC. Para la variable de temperatura utilizaron el DS18B20 es sumergible en agua y permite identificar la temperatura correspondiente para mantener a los peces a salvo, para la humedad relativa utilizaron el DHT22, permite identificar como se encuentra el cultivo y el sensor ENV40 es para medir el pH su conexión es sencilla de realizar, trabaja con un voltaje de 5V.

Para concluir, implementaron la plataforma Ubidots, es aquella que permite enviar los datos de los sensores a la nube, configuración de tablero y para la recolección de los datos realizaron una base de datos por medio de MariaDB, el cual es un sistema de gestión de datos de código abierto. Con respecto, a la conexión de los sensores, el sensor DHT2 sirve para medir la temperatura y la humedad relativa, trabaja con un voltaje de 5V, el cual se conecta a través de los pines VCC positivo y GND negativo, el DATA lo utilizaron para enviar los datos los cuales se conectan al ESP32 por un pin convertidor analógico o digital, para alimentar el cable de DATA utilizaron un puente y una resistencia 10KΩ.Y con respecto, al sensor del nivel del agua, este funciona como un interruptor por tal manera se debe conectar a un pin GND Y ADC, necesita un voltaje de tr abajo de 5V y también es importante conectarlo a un pin convertidor analógico o digital en el ESP32 para que tengan comunicación (Ortiz & Santana, 2021).

### Objetivo 2

# <span id="page-35-1"></span><span id="page-35-0"></span>Diseño del sistema de adquisición de datos para el almacenamiento de la información de las variables físicas de un sistema de acuaponía.

Para dar ejecución del segundo objetivo propuesto, se realizaron unas actividades que se presentan a continuación:

## <span id="page-35-2"></span>**Materiales**

*Estructura.* La construcción de la estructura fue realizada por el gimnasio bilingüe campestre Marie Curie, en el cual utilizaron los siguientes materiales: 2 tanques bajitos de 500 litros, 4 tanques 208 litros, 4 tanques cuadrados de 1000 litros ,1 soporte de concreto tanque bajito de 500 litros y 1 bomba de vacío. Este sistema de acuaponía se encuentra dividido en tres partes, en los tanques negros se están albergando los peces, en los tanques azules se está realizando el filtro del agua correspondientes a los peces hacia la cama de las plantas y seguidamente se encuentran las dos camas de las plantas. Anteriormente (Gomez et al, 2021) realizaron el monitoreo de las variables físicas y ambientales como la temperatura, pH y humedad relativa.

<span id="page-35-3"></span>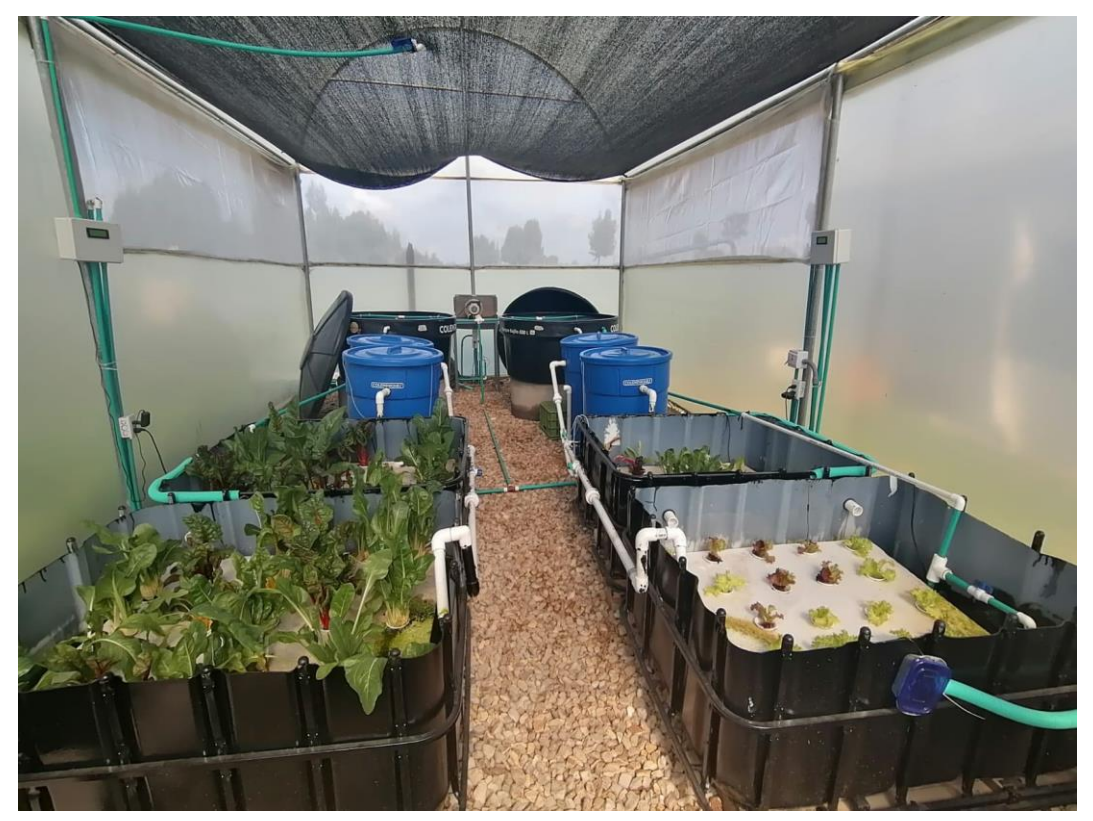

Figura 1. Estructura del sistema de acuaponía. Elaboración propia (2022)

Sensores. Es un dispositivo que detecta y recopila la información de magnitudes físicas y cambios en el entorno (Real Academia Española, s.f.).

Para la selección del sensor, se debe tener presente el rango de lectura del sensor para monitorear las variables físicas. Hay varias referencias que sirven para medir cada variable pero se debe tener en cuenta los costos y características para implementarlos.

<span id="page-36-0"></span>Tabla 3.

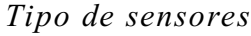

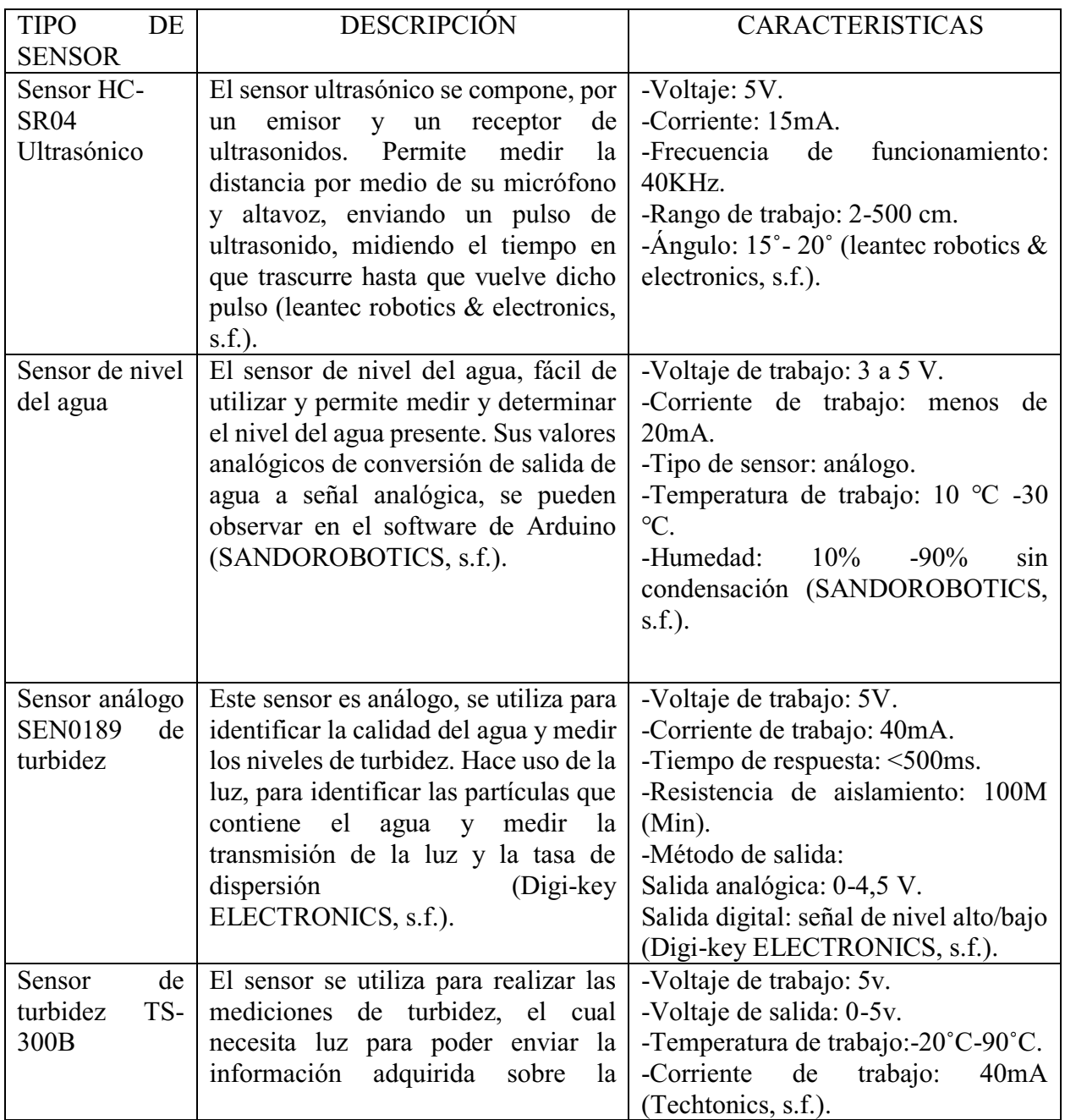

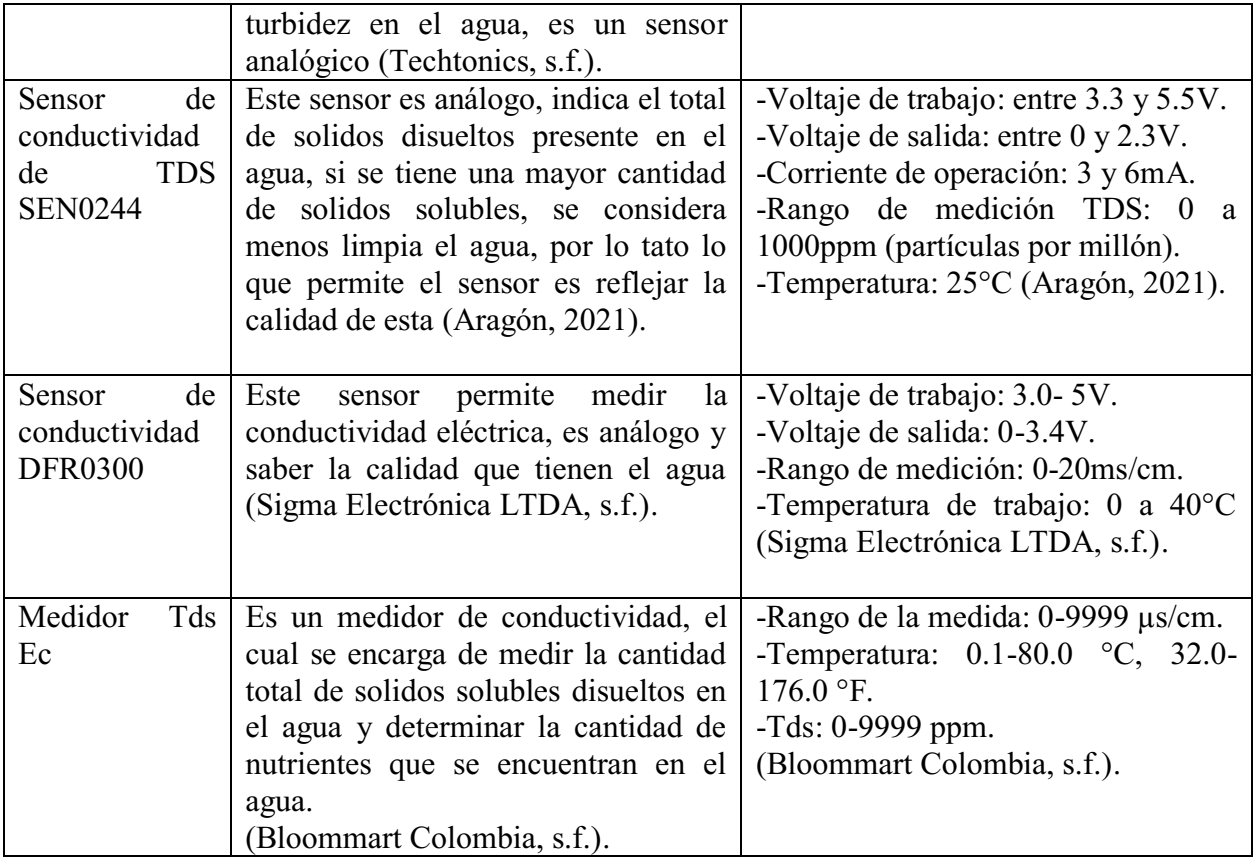

*Nota*: Elaboración propia (2022)

*Sensores implementados.* Los sensores Sen0244 de conductividad, el Sen0189 de turbidez y el sensor ultrasónico HC-SR04 se escogieron, porque son los más económicos y permiten medir cada una de las variables a analizar en el sistema de acuaponía, obteniendo los datos correspondientes y también son compatibles con Arduino.

## *Rango de error y sensibilidad de los sensores.*

*Sensor HCSR04 Ultrasónico.* Se realizaron unas pruebas para registrar las medidas del sensor ultrasónico, lo cual no presento errores de fluctuaciones en las lecturas ya que marca correctamente las distancias en que se encuentra el objeto correspondiente, por lo tanto no tiene ningún porcentaje de error. De esta manera, presenta un comportamiento estable con las medidas en el nivel del agua en el acuario y su sensibilidad es de 3 mm, lo que permite detectar los obstáculos y las distancias mayores.

*Sensor de conductividad de TDS SEN0244.*  Se realizaron mediciones de la conductividad en la cama de las plantas identificando el comportamiento de la variable en el tiempo. Estas mediciones se realizaron con un dispositivo externo Tds Ec y el sen0244 TDS, seguidamente se

graficaron los resultados de la conductividad en TDS con respecto a las mediciones con el bolígrafo TDS y las mediciones con el sen0244 TDS.

Los resultados entre estos dispositivos se puede evidenciar, que se está presentado un error relativo que es menor al 5% de esta manera, la precisión en el funcionamiento de los dispositivos es adecuado para realizar la medición de la variable de conductividad.

Para hallar el cálculo del error relativo de la variable de conductividad y turbidez, se utilizó la siguiente formula:

$$
E_r = \frac{|Valor real - Valor\;medido|}{Valor\;real} \tag{1}
$$

 $E_r$  Error relativo

Valor real=Valor del dispositivo externo

Valor medido=Valor obtenido del sensor del prototipo

Seguidamente se observan los datos obtenidos en TDS correspondientes al sistema 1 y sistema 2 del cultivo de acuaponía.

<span id="page-38-0"></span>Tabla 4.

*Mediciones de la conductividad en el sistema 1*

| Fecha      | Tiempo (min) | <b>Boligrafo TDS (ppm)</b> | SEN0244 TDS (ppm) | <b>%Error relativo</b> |
|------------|--------------|----------------------------|-------------------|------------------------|
| 16/11/2022 | 5            | 242                        | 237               | 2,066                  |
| 18/11/2022 | 10           | 229                        | 223               | 2,620                  |
| 16/11/2022 | 15           | 228                        | 219               | 3,947                  |
| 18/11/2022 | 20           | 230                        | 225               | 2,174                  |
| 16/11/2022 | 25           | 221                        | 217               | 1,810                  |
| 18/11/2022 | 30           | 234                        | 230               | 1,709                  |
| 16/11/2022 | 35           | 221                        | 219               | 0,905                  |
| 18/11/2022 | 40           | 232                        | 224               | 3,448                  |
| 16/11/2022 | 45           | 222                        | 221               | 0,450                  |
| 18/11/2022 | 50           | 228                        | 225               | 1,316                  |
| 16/11/2022 | 55           | 221                        | 219               | 0,905                  |
| 18/11/2022 | 60           | 233                        | 225               | 3,433                  |
| 16/11/2022 | 65           | 244                        | 235               | 3,689                  |
| 18/11/2022 | 70           | 233                        | 225               | 3,433                  |
| 16/11/2022 | 75           | 243                        | 234               | 3,704                  |
| 18/11/2022 | 80           | 233                        | 226               | 3,004                  |
| 16/11/2022 | 85           | 242                        | 235               | 2,893                  |
| 18/11/2022 | 90           | 235                        | 226               | 3,830                  |
| 16/11/2022 | 95           | 242                        | 234               | 3,306                  |
| 18/11/2022 | 100          | 233                        | 226               | 3,004                  |

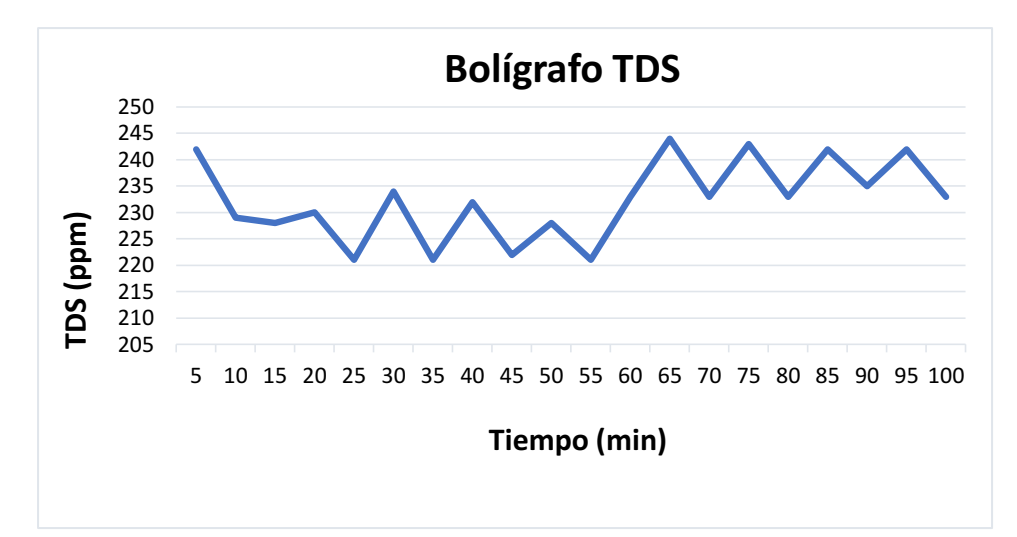

<span id="page-39-0"></span>Figura 2. Gráfica con los datos del bolígrafo TDS en el sistema 1. Elaboración propia (2022)

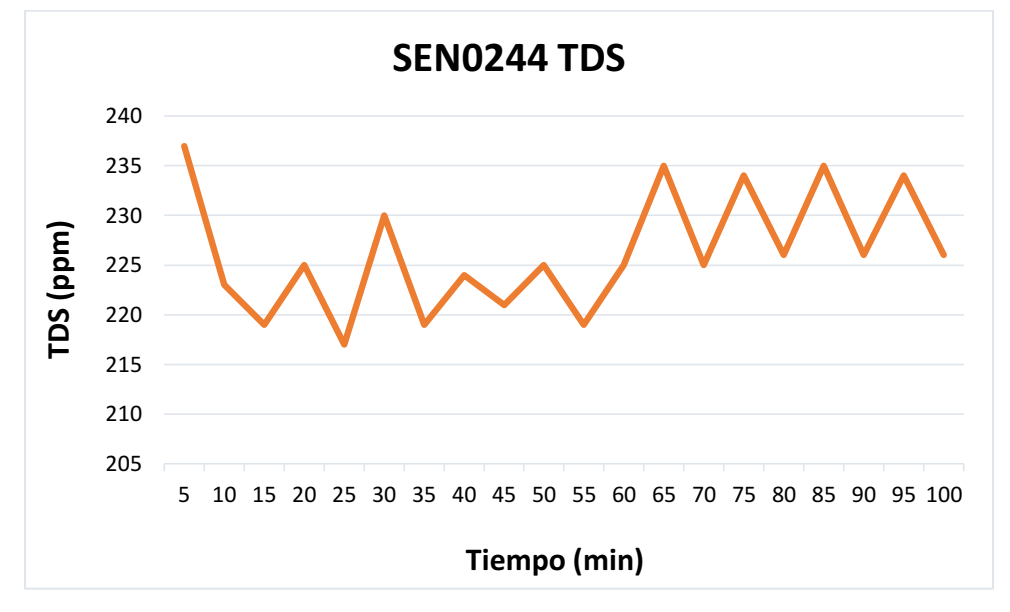

<span id="page-39-1"></span>Figura 3. Gráfica con los datos del SEN0244 en el sistema 1. Elaboración propia (2022)

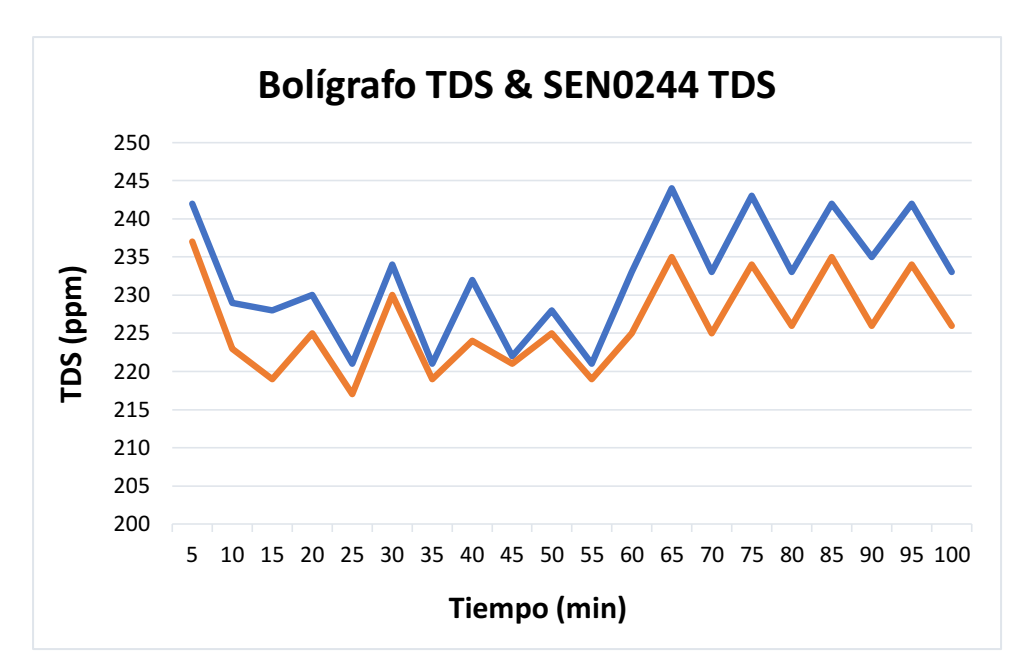

<span id="page-40-1"></span>Figura 4. Gráfica comparativa de conductividad en el sistema 1. Elaboración propia (2022)

<span id="page-40-0"></span>Tabla 5.

| Fecha      | Tiempo (min) | <b>Boligrafo TDS (ppm)</b> | SEN0244 TDS (ppm) | %Error relativo |
|------------|--------------|----------------------------|-------------------|-----------------|
| 16/11/2022 | 5            | 127                        | 125               | 1,575           |
| 18/11/2022 | 10           | 132                        | 126               | 4,545           |
| 16/11/2022 | 15           | 129                        | 124               | 3,876           |
| 18/11/2022 | 20           | 131                        | 126               | 3,817           |
| 16/11/2022 | 25           | 127                        | 126               | 0,787           |
| 18/11/2022 | 30           | 139                        | 133               | 4,317           |
| 16/11/2022 | 35           | 134                        | 129               | 3,731           |
| 18/11/2022 | 40           | 139                        | 133               | 4,317           |
| 16/11/2022 | 45           | 128                        | 127               | 0,781           |
| 18/11/2022 | 50           | 135                        | 131               | 2,963           |
| 16/11/2022 | 55           | 127                        | 126               | 0,787           |
| 18/11/2022 | 60           | 138                        | 132               | 4,348           |
| 16/11/2022 | 65           | 128                        | 127               | 0,781           |
| 18/11/2022 | 70           | 138                        | 132               | 4,348           |
| 16/11/2022 | 75           | 127                        | 126               | 0,787           |
| 18/11/2022 | 80           | 134                        | 132               | 1,493           |
| 16/11/2022 | 85           | 133                        | 129               | 3,008           |
| 18/11/2022 | 90           | 137                        | 131               | 4,380           |
| 16/11/2022 | 95           | 133                        | 129               | 3,008           |
| 18/11/2022 | 100          | 138                        | 132               | 4,348           |

*Mediciones de la conductividad en el sistema 2*

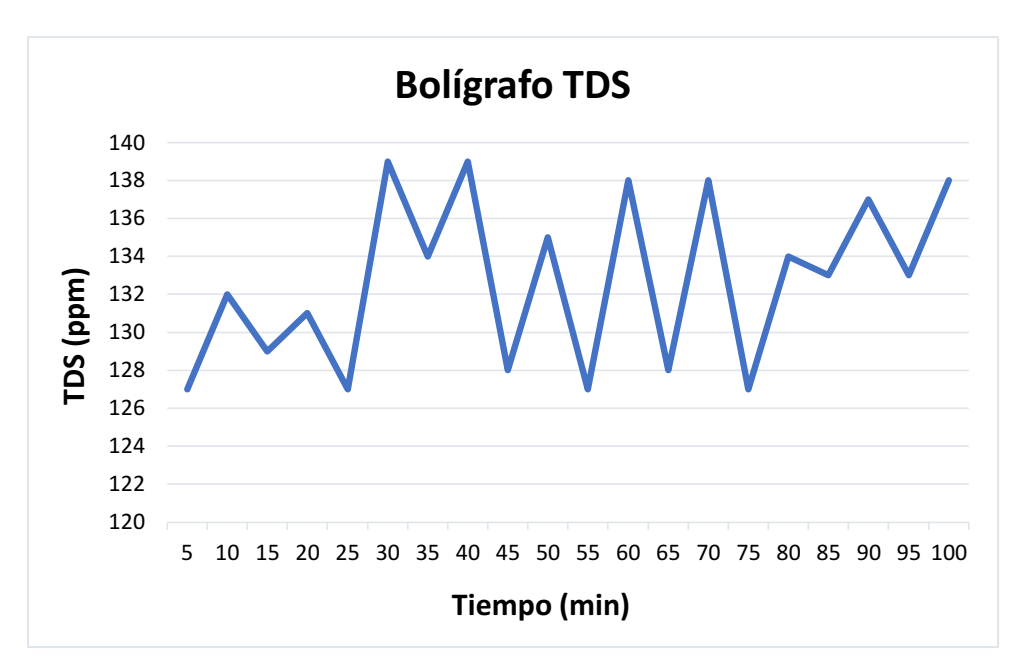

<span id="page-41-0"></span>Figura 5. Gráfica con los datos del bolígrafo TDS en el sistema 2. Elaboración propia (2022)

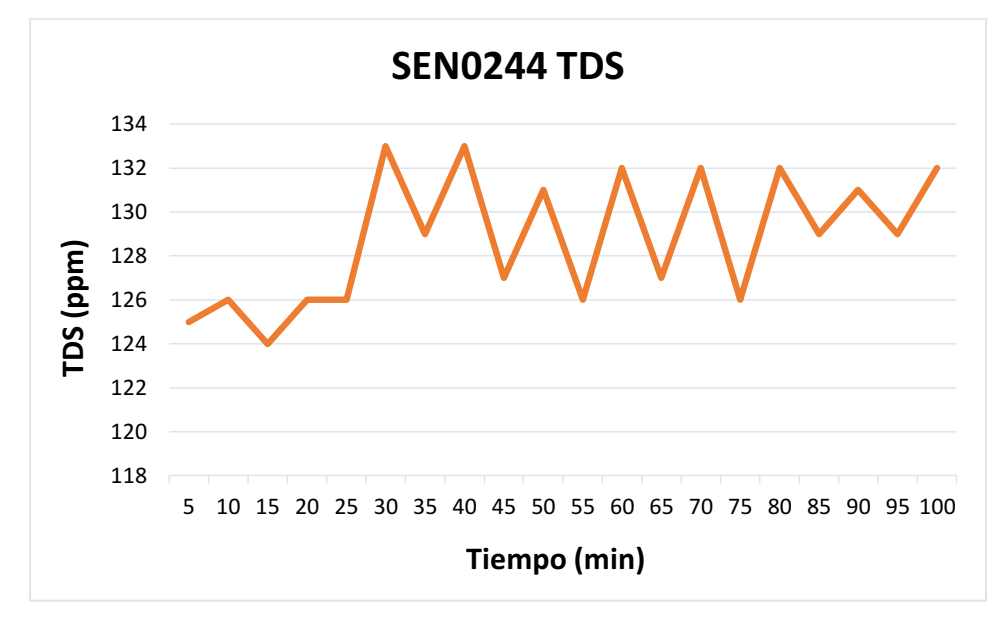

<span id="page-41-1"></span>Figura 6. Gráfica con los datos del SEN0244 en el sistema 2. Elaboración propia (2022)

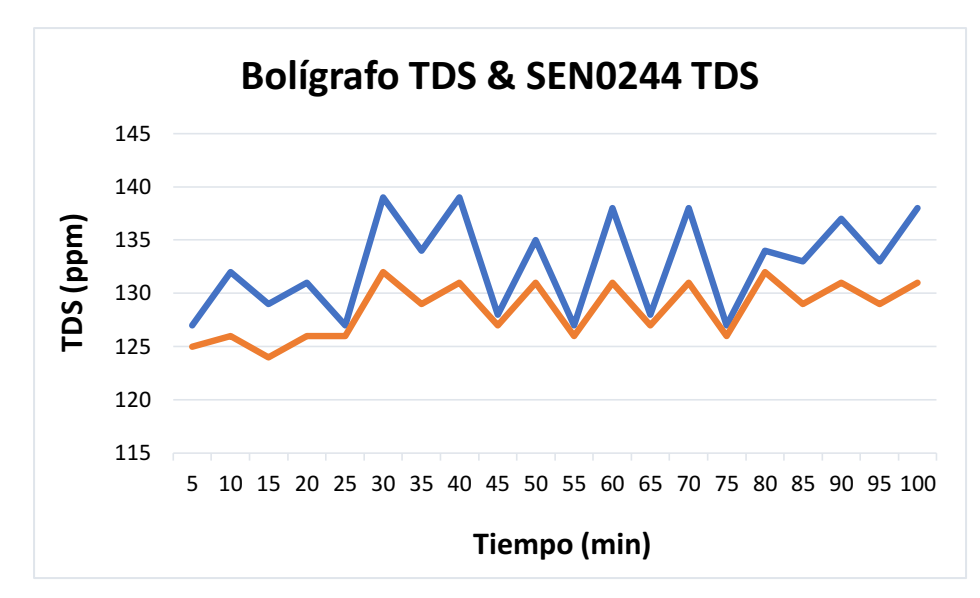

<span id="page-42-1"></span>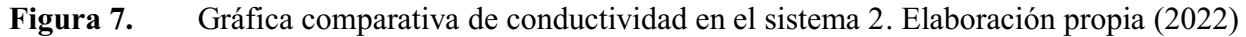

*Sensor análogo SEN0189 de turbidez.* Se realizaron mediciones de la turbidez en la cama de las plantas y de esta manera se identificaron el comportamiento de la variable en el tiempo, por lo tanto se graficaron los resultados del valor de la turbidez en NTU con el voltaje de turbiedad.

Los resultados en los valores de turbiedad se puede evidenciar, que presentan un error relativo que es menor al 5% este valor es aceptable para los rangos mayores a 200 NTU.

<span id="page-42-0"></span>Tabla 6.

| Fecha      |      | Mediciones de precisión (v) Mediciones de precisión (ntu) | Sen0189(v) | $Sen0189$ (ntu) | <b>%Error relativo</b> |
|------------|------|-----------------------------------------------------------|------------|-----------------|------------------------|
| 16/11/2022 | 3,73 | 1476,97                                                   | 3,63       | 1727,35         | 2,681                  |
| 18/11/2022 | 3,81 | 1260,52                                                   | 3,63       | 1798,1          | 4,724                  |
| 16/11/2022 | 3,73 | 1476,97                                                   | 3,63       | 1727,35         | 2,681                  |
| 18/11/2022 | 3,79 | 1315,98                                                   | 3,63       | 1798,1          | 4,222                  |
| 16/11/2022 | 3,73 | 1476,97                                                   | 3,63       | 1727,35         | 2,681                  |
| 18/11/2022 | 3,76 | 1397,48                                                   | 3,6        | 1798,1          | 4,255                  |
| 16/11/2022 | 3,79 | 1315,98                                                   | 3,63       | 1727,35         | 4,222                  |
| 18/11/2022 | 3,78 | 1343,37                                                   | 3,62       | 1751,16         | 4,233                  |
| 16/11/2022 | 3,7  | 1554,43                                                   | 3,63       | 1727,35         | 1,892                  |
| 18/11/2022 | 3,81 | 1232,45                                                   | 3,62       | 1751,16         | 4,987                  |
| 16/11/2022 | 3,73 | 1476,97                                                   | 3,61       | 1774,74         | 3,217                  |
| 18/11/2022 | 3,71 | 1528,83                                                   | 3,6        | 1798,1          | 2,965                  |
| 16/11/2022 | 3,7  | 1554,43                                                   | 3,61       | 1774.74         | 2,432                  |
| 18/11/2022 | 3,81 | 1260,52                                                   | 3,63       | 1798,1          | 4,724                  |
| 16/11/2022 | 3.75 | 1424.24                                                   | 3,61       | 1774,74         | 3,733                  |
| 18/11/2022 | 3,77 | 1370,54                                                   | 3,6        | 1798,1          | 4,509                  |
| 16/11/2022 | 3,73 | 1476.97                                                   | 3,61       | 1774.74         | 3,217                  |
| 18/11/2022 | 3,71 | 1528,83                                                   | 3,62       | 1751,16         | 2,426                  |
| 16/11/2022 | 3,77 | 1370,54                                                   | 3,6        | 1798,1          | 4,509                  |
| 18/11/2022 | 3,71 | 1528,83                                                   | 3,62       | 1751,16         | 2,426                  |

*Mediciones de la turbidez en el sistema 1*

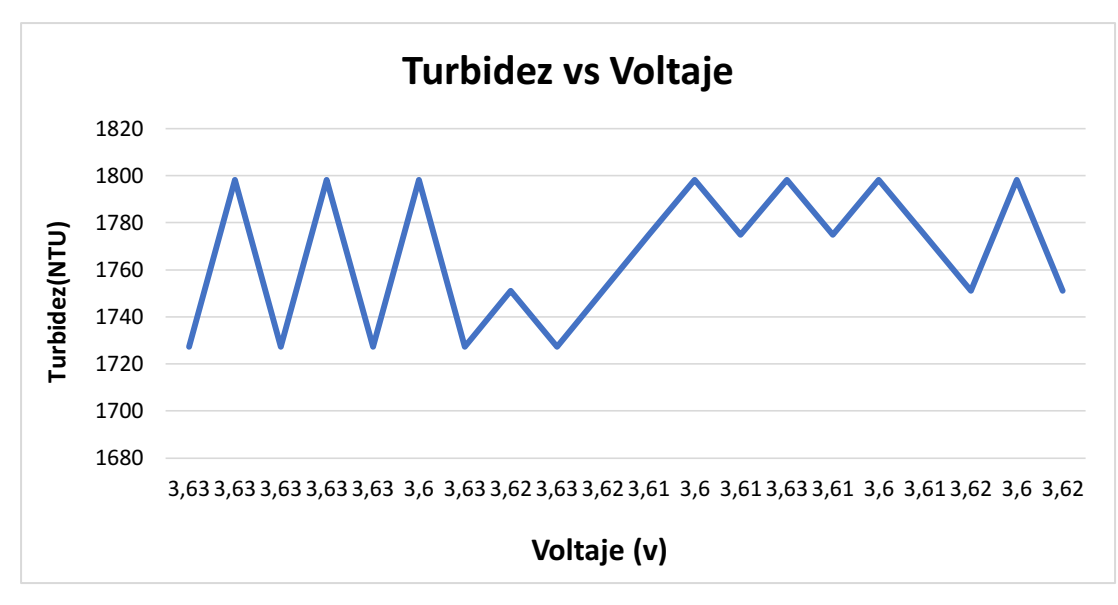

<span id="page-43-0"></span>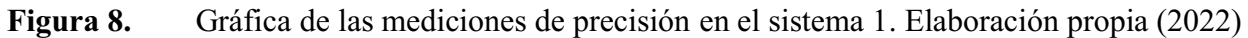

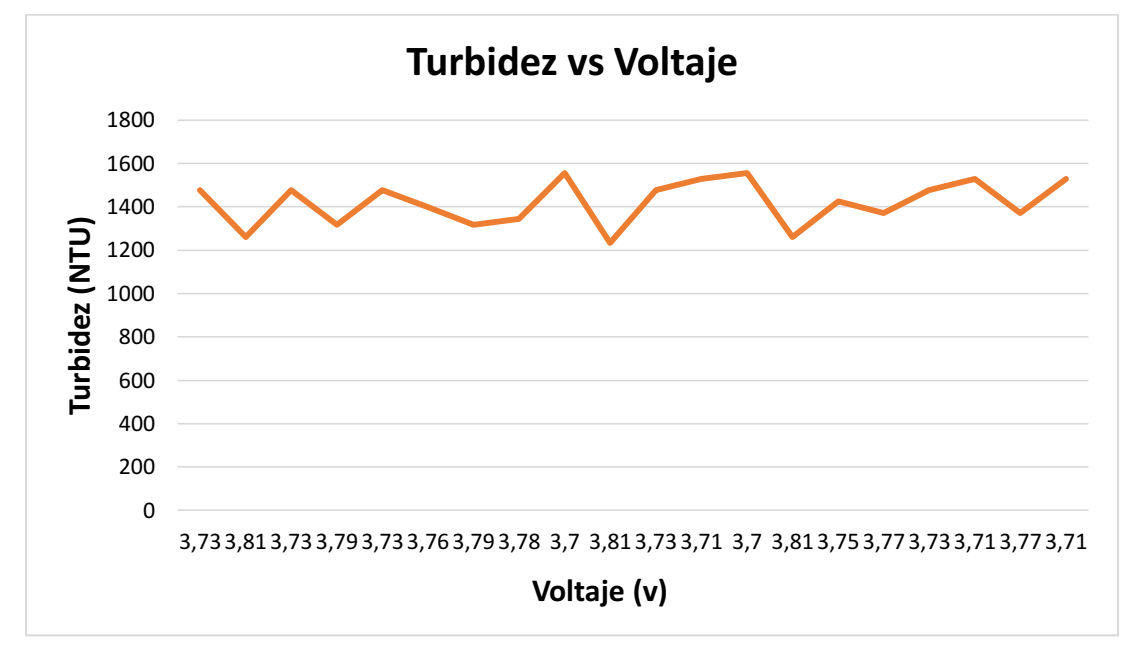

<span id="page-43-1"></span>Figura 9. Gráfica con los datos del SEN0189 en el sistema 1. Elaboración propia (2022)

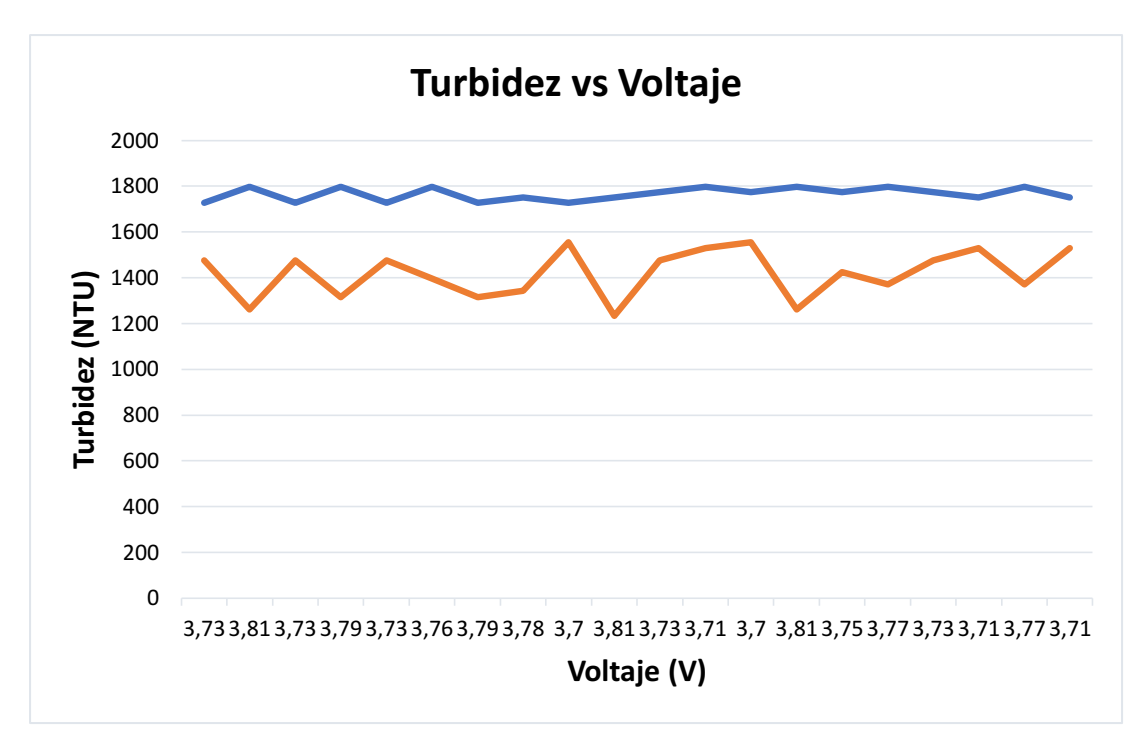

<span id="page-44-1"></span>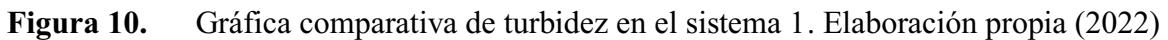

<span id="page-44-0"></span>Tabla 7.

*Mediciones de la turbidez en el sistema 2*

| Fecha      |      | Mediciones de precisión (v) Mediciones de precisión (ntu) | Sen0189(v) | $Sen0189$ (ntu) | <b>%Error relativo</b> |
|------------|------|-----------------------------------------------------------|------------|-----------------|------------------------|
| 16/11/2022 | 3,67 | 1654,59                                                   | 3,6        | 1774,74         | 1,907                  |
| 18/11/2022 | 3,7  | 1554,43                                                   | 3,61       | 1798,1          | 2,432                  |
| 16/11/2022 | 3,61 | 1798,1                                                    | 3,6        | 1774,74         | 0,277                  |
| 18/11/2022 | 3,67 | 1654,59                                                   | 3,61       | 1798,1          | 1,635                  |
| 16/11/2022 | 3,61 | 1798,1                                                    | 3,6        | 1774,74         | 0,277                  |
| 18/11/2022 | 3,7  | 1554,43                                                   | 3,63       | 1727,35         | 1,892                  |
| 16/11/2022 | 3,63 | 1727,35                                                   | 3,61       | 1774,74         | 0.551                  |
| 18/11/2022 | 3,68 | 1604,96                                                   | 3,62       | 1751,16         | 1,630                  |
| 16/11/2022 | 3,61 | 1774,74                                                   | 3.6        | 1774,74         | 0,277                  |
| 18/11/2022 | 3,69 | 1579,81                                                   | 3,62       | 1751,16         | 1,897                  |
| 16/11/2022 | 3,63 | 1727,35                                                   | 3,61       | 1774,74         | 0,551                  |
| 18/11/2022 | 3,69 | 1579,81                                                   | 3,62       | 1751,16         | 1,897                  |
| 16/11/2022 | 3,61 | 1798,1                                                    | 3,6        | 1774,74         | 0,277                  |
| 18/11/2022 | 3,69 | 1579,81                                                   | 3,62       | 1751,16         | 1,897                  |
| 16/11/2022 | 3,63 | 1727,35                                                   | 3,61       | 1774,74         | 0,551                  |
| 18/11/2022 | 3,7  | 1554,43                                                   | 3,62       | 1751,16         | 2,162                  |
| 16/11/2022 | 3,63 | 1727,35                                                   | 3,61       | 1774,74         | 0,551                  |
| 18/11/2022 | 3,69 | 1559,81                                                   | 3,62       | 1751,16         | 1,897                  |
| 16/11/2022 | 3,61 | 1798.1                                                    | 3,6        | 1774,74         | 0,277                  |
| 18/11/2022 | 3.7  | 1558.82                                                   | 3.62       | 1751.16         | 2.162                  |

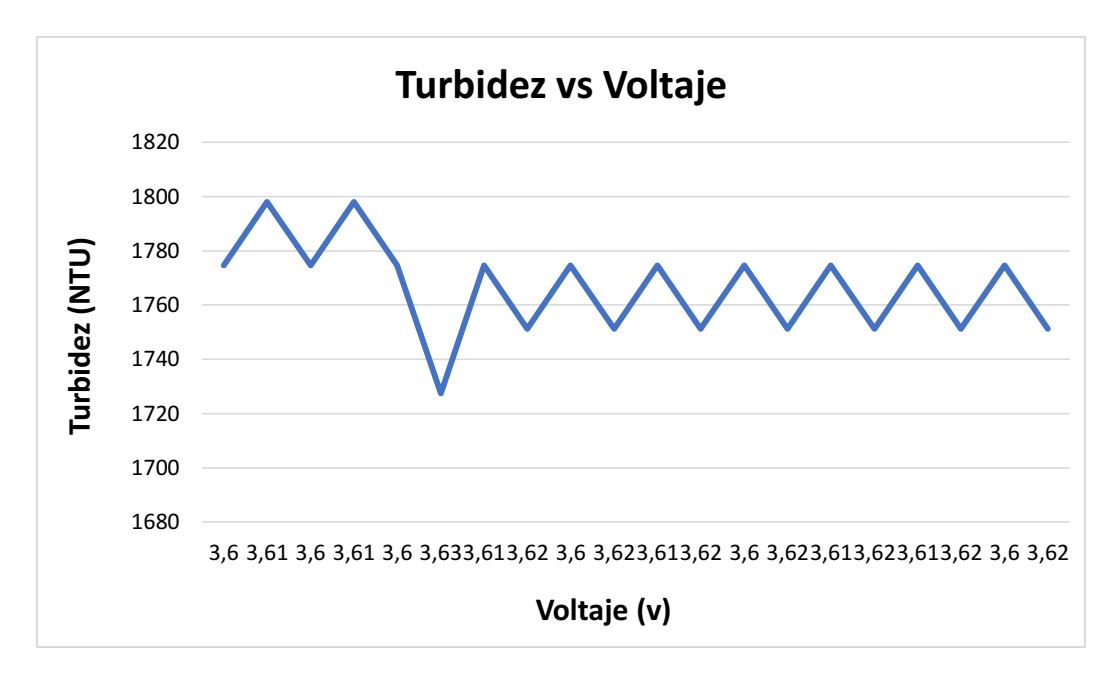

<span id="page-45-0"></span>Figura 11. Gráfica con los datos del SEN0189 en el sistema 2. Elaboración propia (2022)

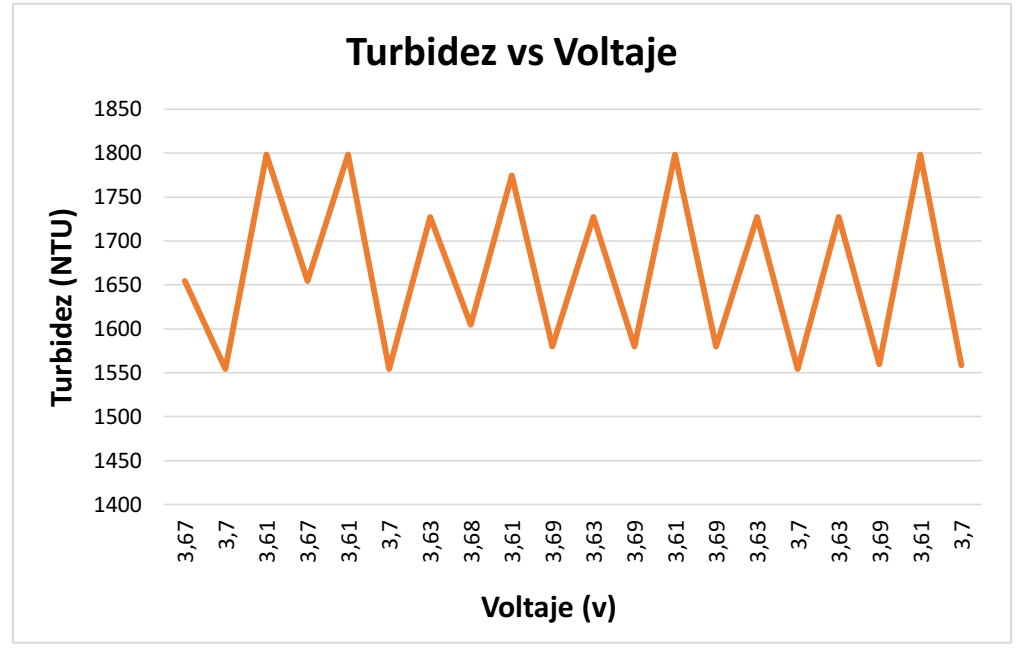

<span id="page-45-1"></span>Figura 12. Gráfica con los datos del SEN0189 en el sistema 2. Elaboración propia (2022)

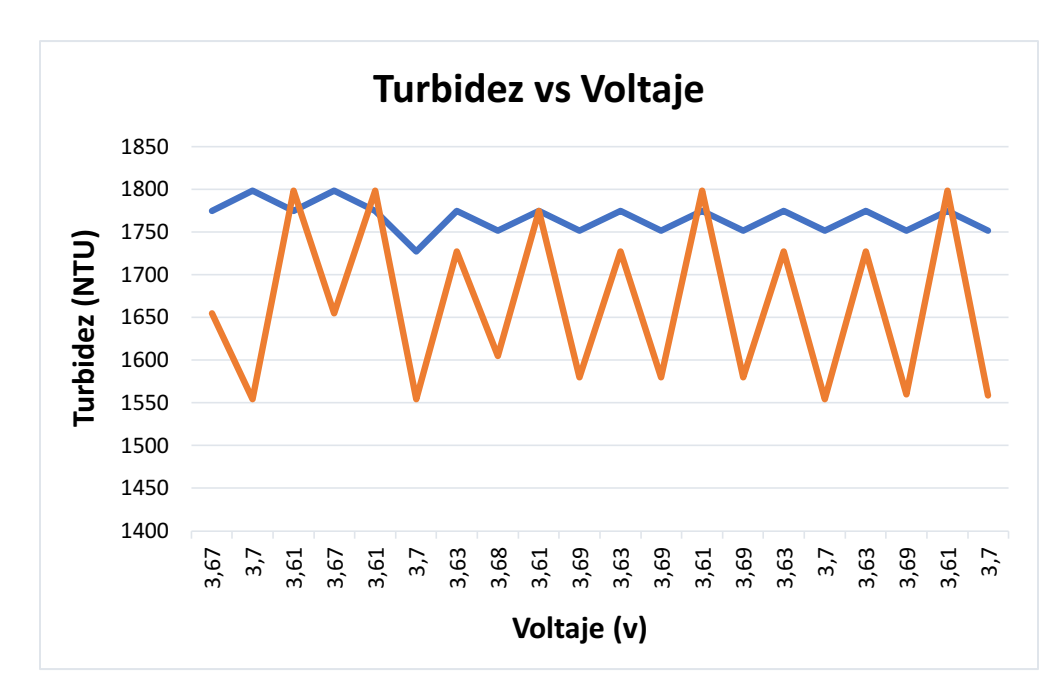

<span id="page-46-1"></span>Figura 13. Grafica comparativa de turbidez en el sistema 2. Elaboración propia (2022)

<span id="page-46-0"></span>*Software*. El software son un conjunto de programas y reglas informáticas, el cual permite que realice tareas determinadas en la computadora (milenium, s.f.).

## <span id="page-47-0"></span>Tabla 8.

# *Software*

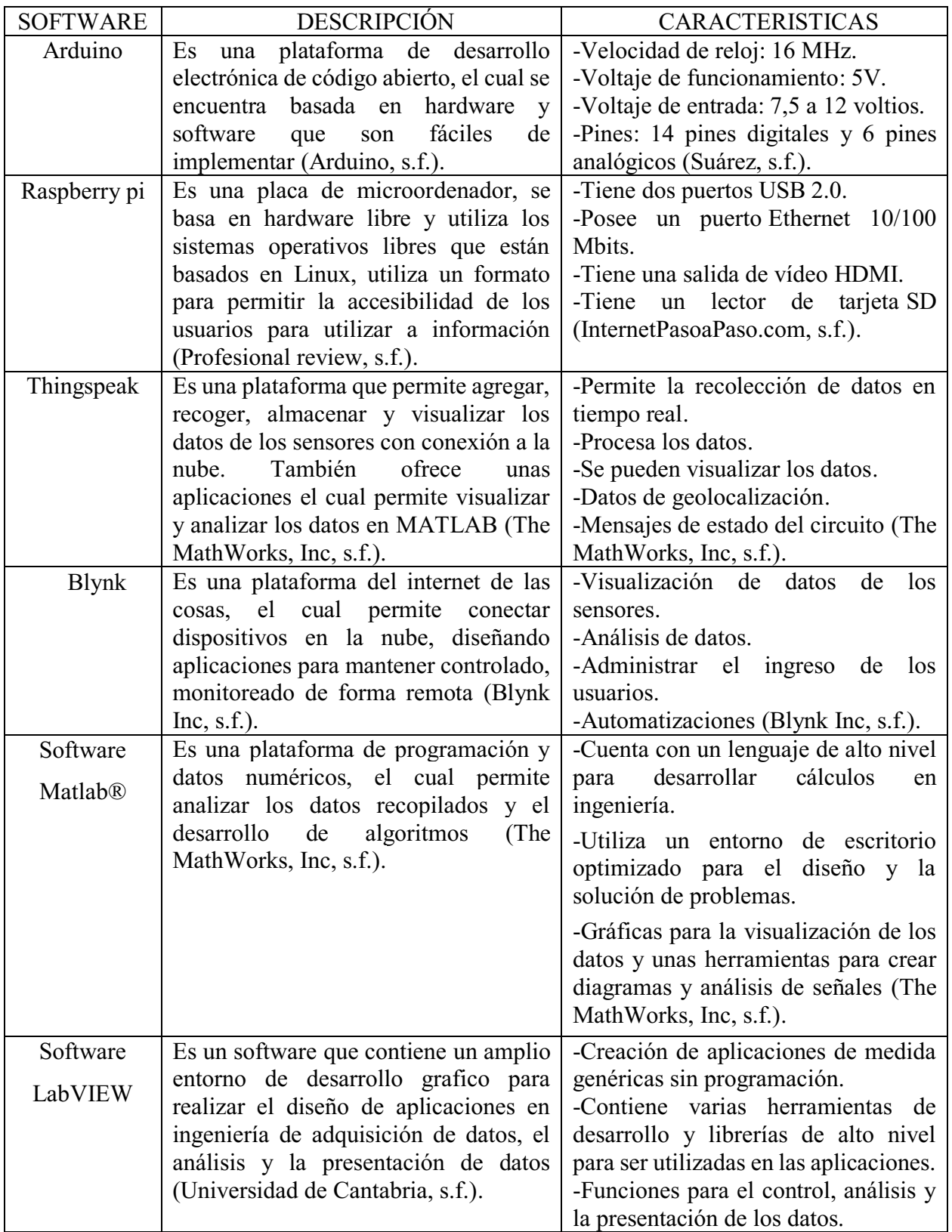

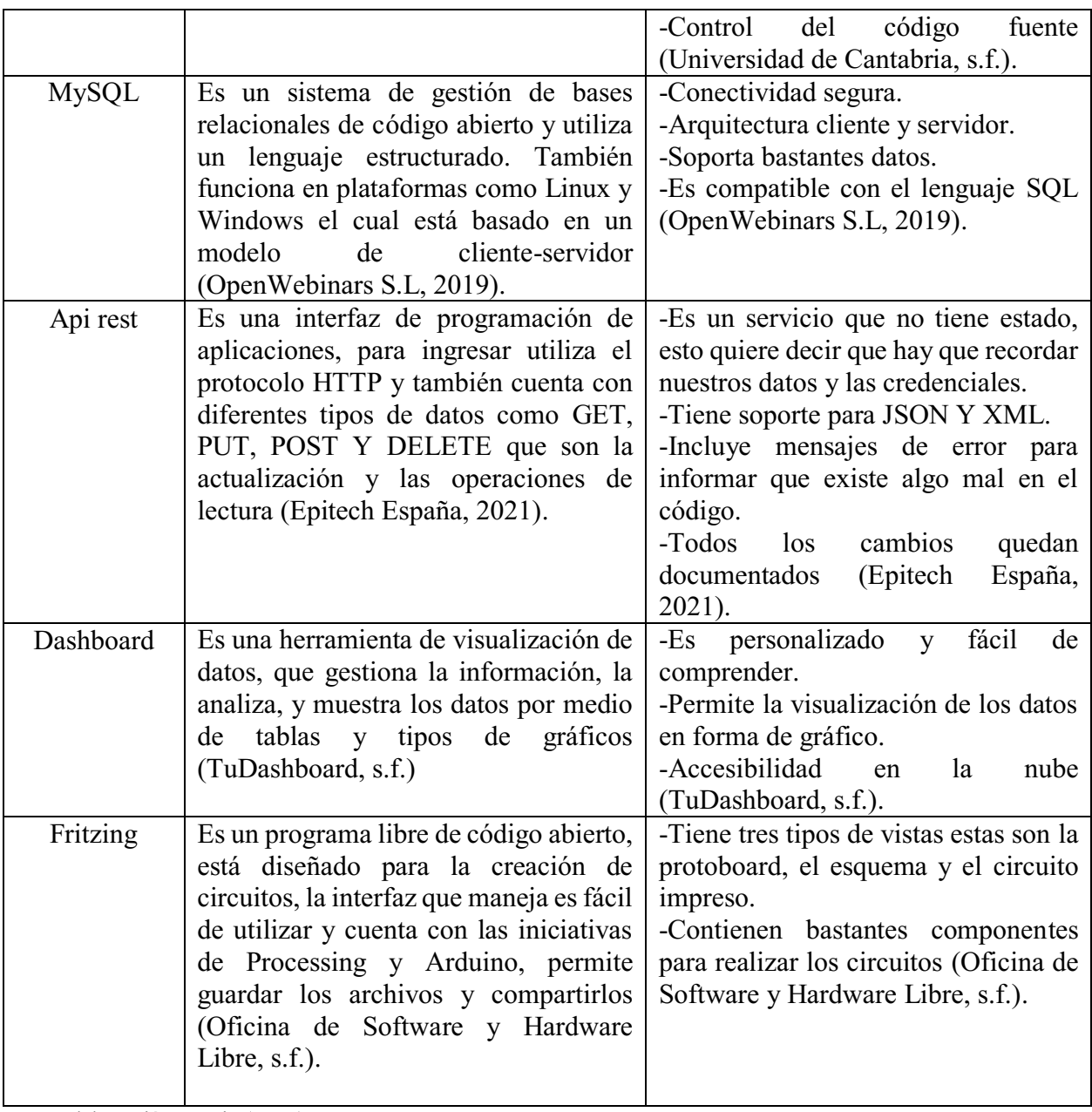

*Conexión de los sensores.*  Se realizó el diseño del circuito electrónico de cada uno de los sensores a utilizar, en el programa Fritzing, este es un software de código abierto que permite realizar los esquemas electrónicos con proyectos en Arduino.

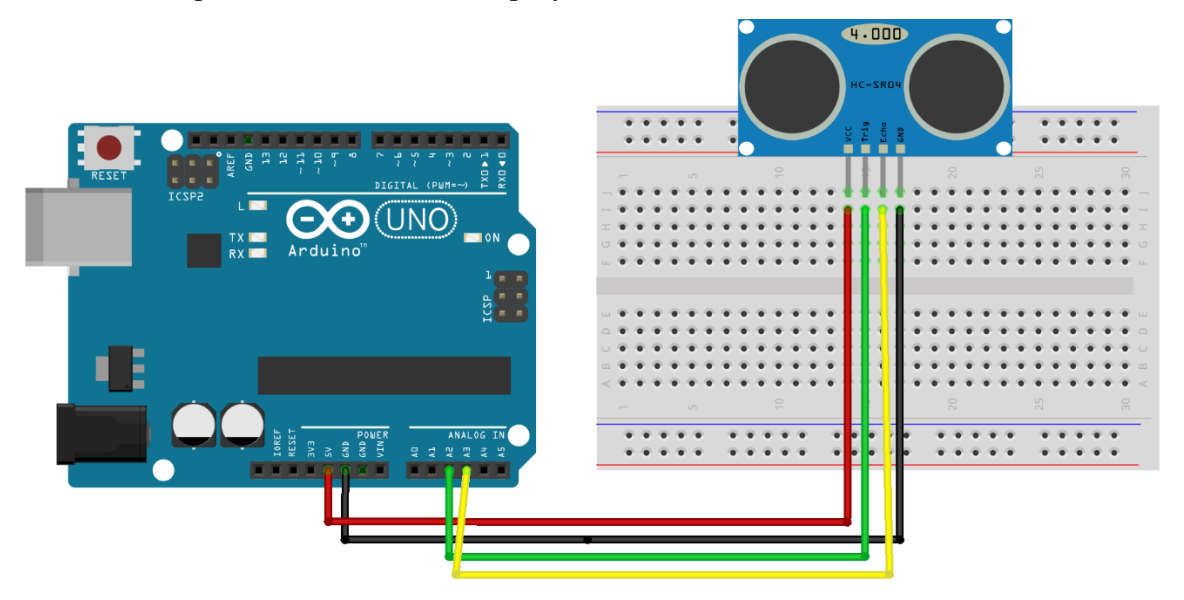

Figura 14. Conexión del sensor HC-SR04 Ultrasónico. Elaboración propia (2022)

<span id="page-49-0"></span>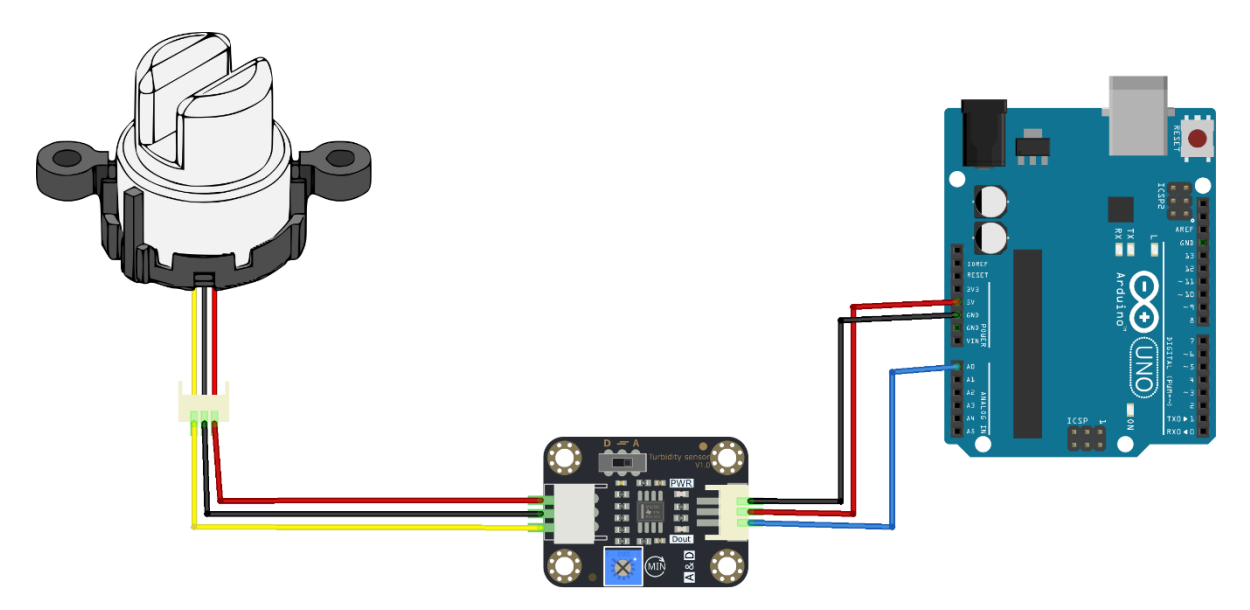

<span id="page-49-1"></span>Figura 15. Conexión del sensor análogo SEN0189 de turbidez. Elaboración propia (2022)

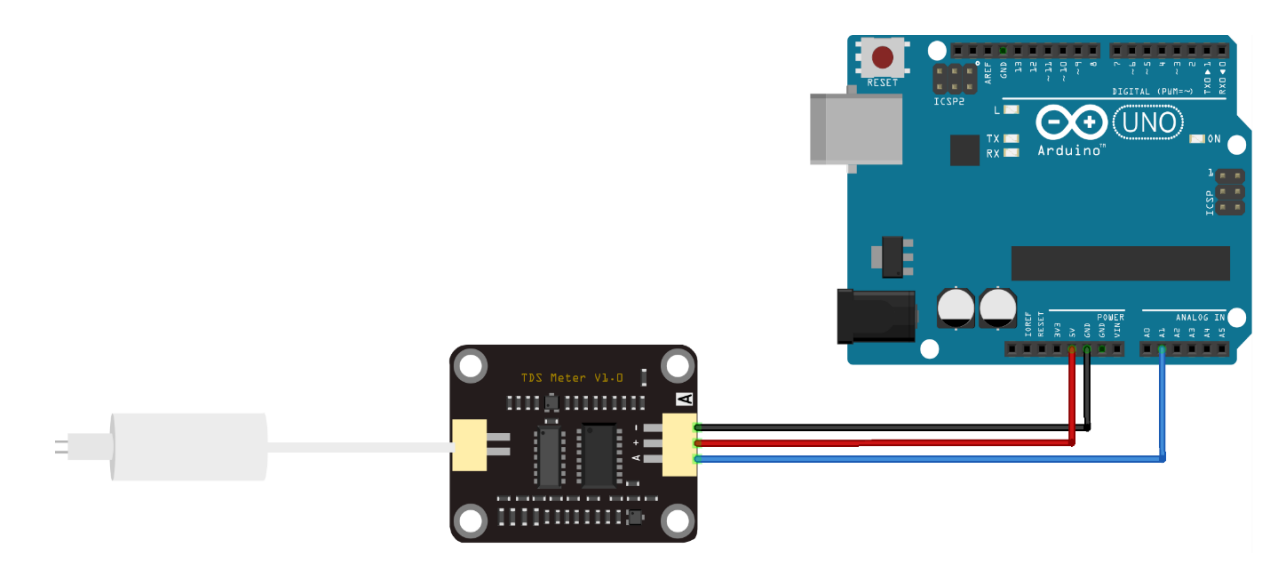

<span id="page-50-0"></span>Figura 16. Conexión del sensor de conductividad TDS SEN0244. Elaboración propia (2022)

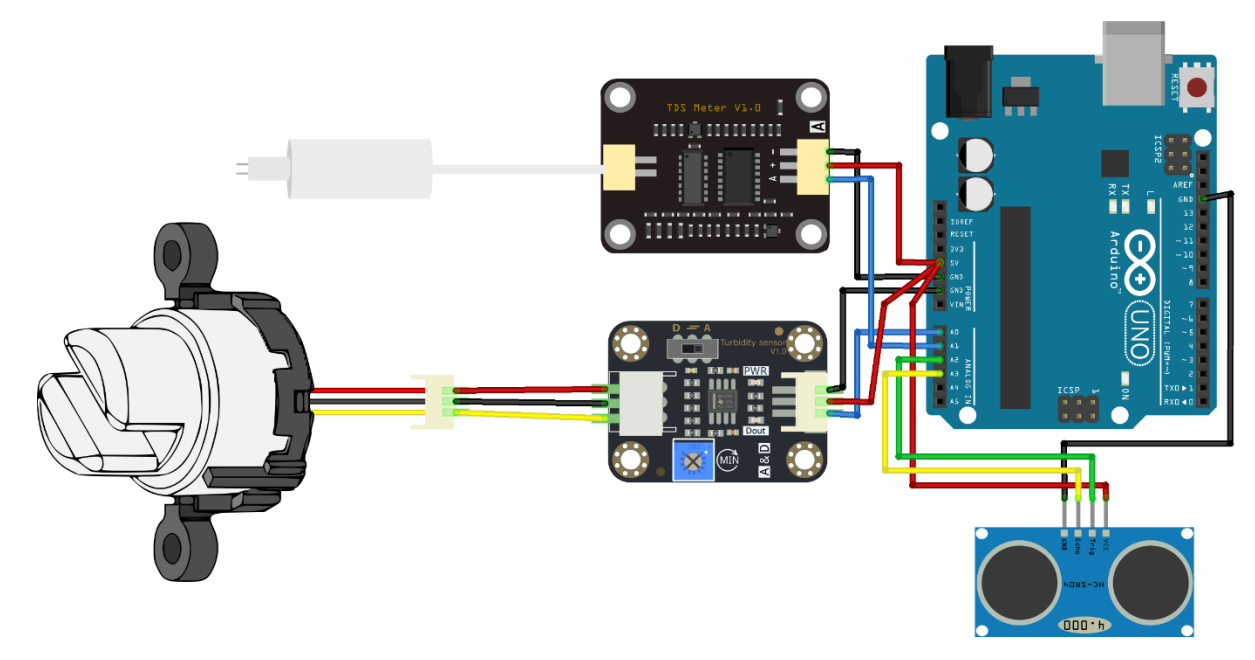

<span id="page-50-1"></span>Figura 17. Conexión del prototipo con los sensores de nivel, conductividad y turbidez. Elaboración propia (2022)

## Figura 18.

## *Componentes del circuito del prototipo*

<span id="page-51-0"></span>Tabla 9.

*Descripción de los componentes*

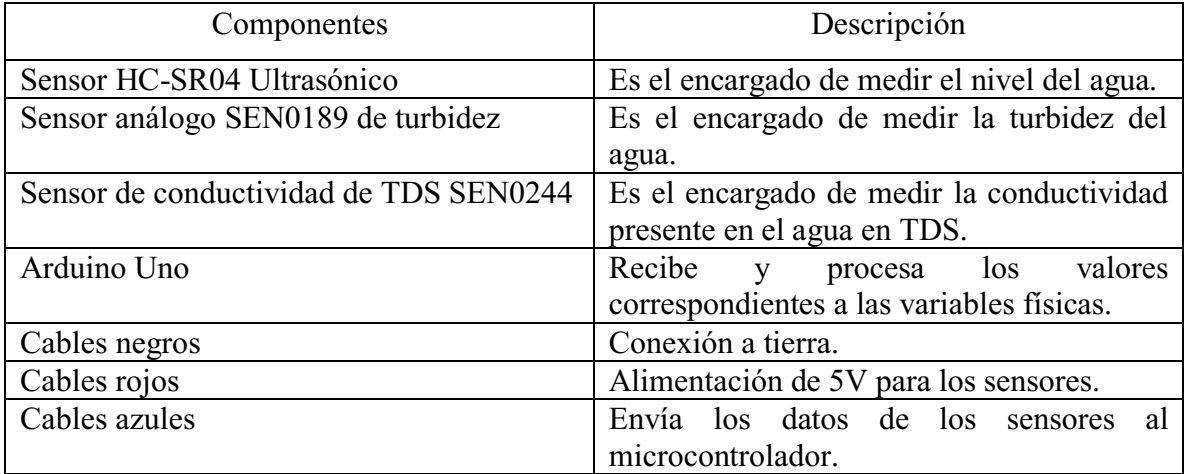

*Nota*: Elaboración propia (2022)

*Rango de error del sistema de adquisición de datos.* La realización del sistema de telemetría, permite obtener la monitorización de las variables físicas presentes en un sistema de acuaponía, de esta manera los errores previstos en este sistema de telemetría pueden ser en el momento de la generación de los datos, que se ocasione el daño de los sensores implementados, y fallas en el proceso de la recolección de los datos, imposibilitando el análisis de cada uno de ellos. De esta manera se puede presentar un rango de error del 10%.

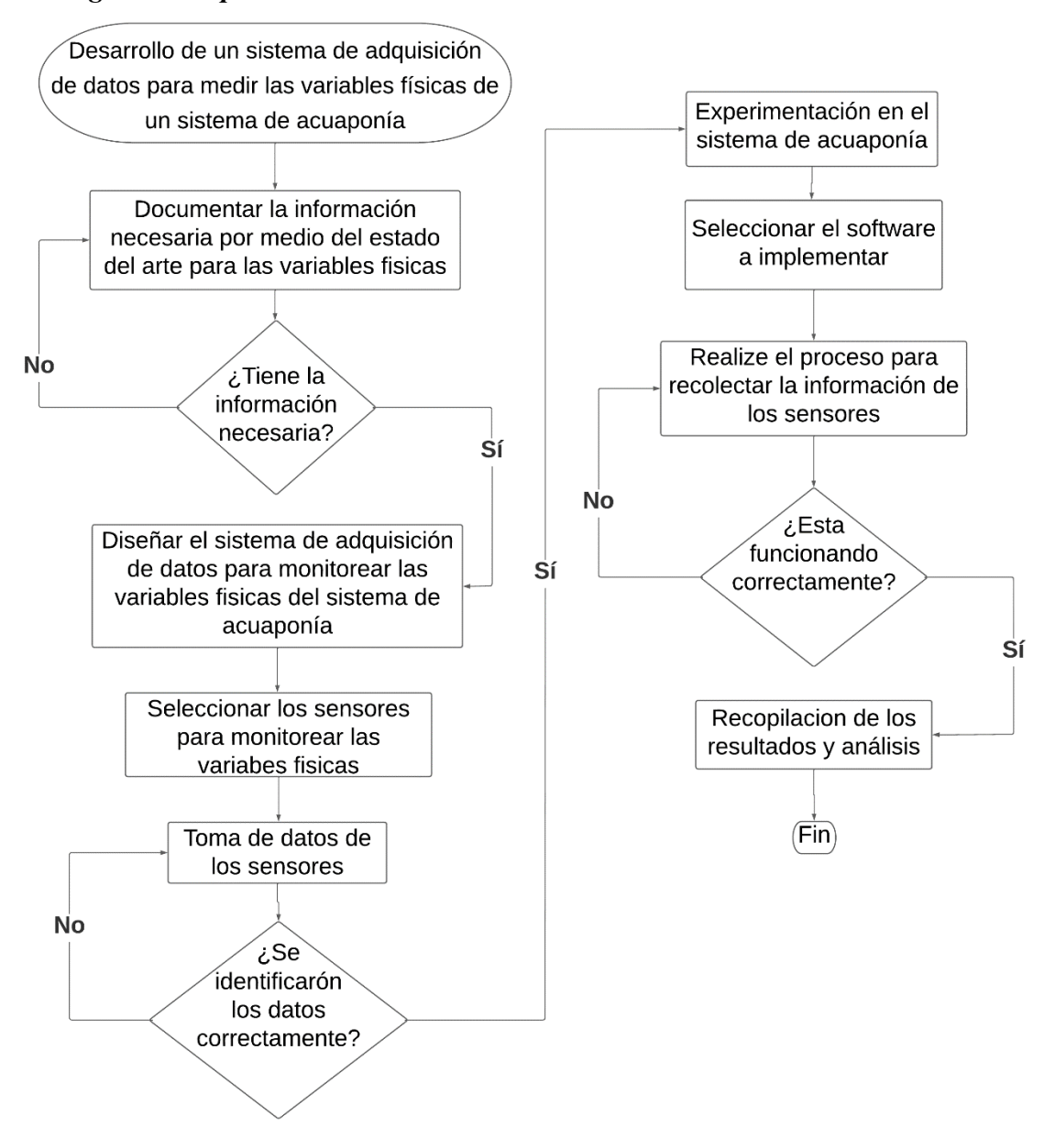

<span id="page-52-0"></span>Figura 19. Diagrama de flujo del desarrollo del prototipo. Elaboración propia (2022)

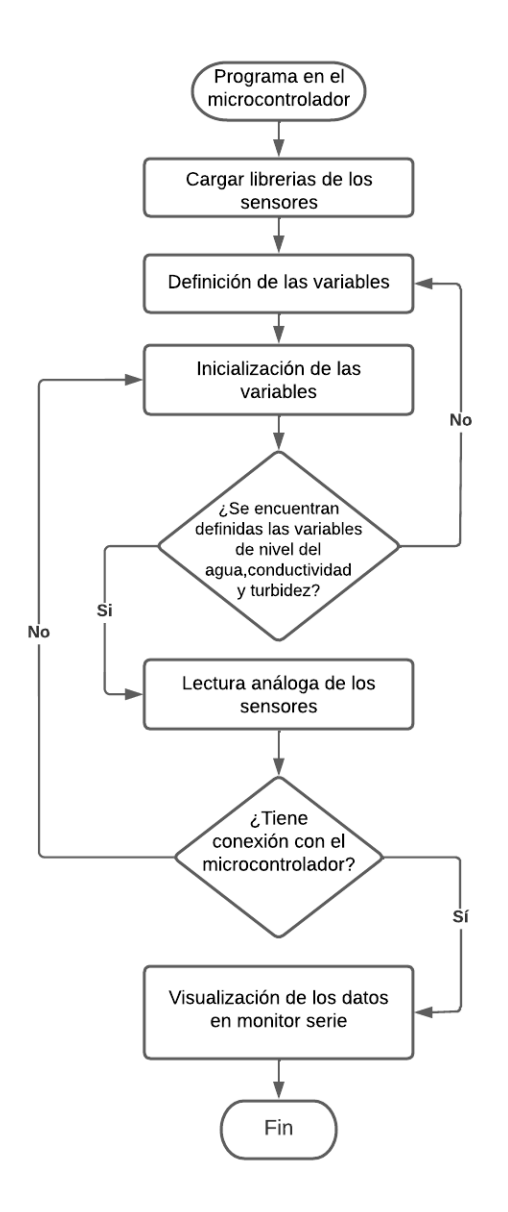

<span id="page-53-0"></span>Figura 20. Diagrama de flujo de la programación de los sensores. Elaboración propia (2022)

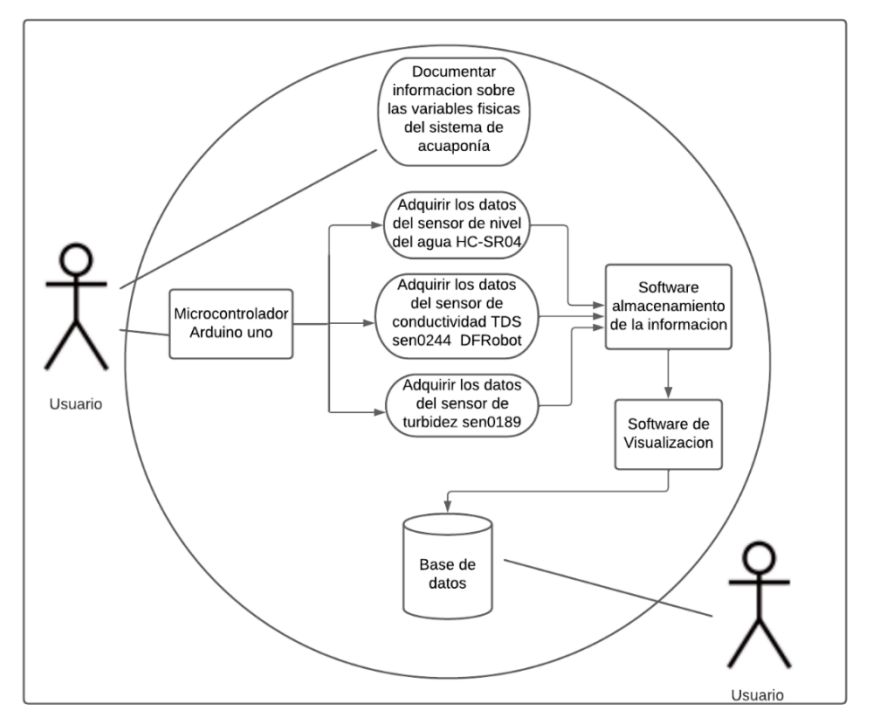

<span id="page-54-0"></span>Figura 21. Diagrama de casos de uso. Elaboración propia (2022)

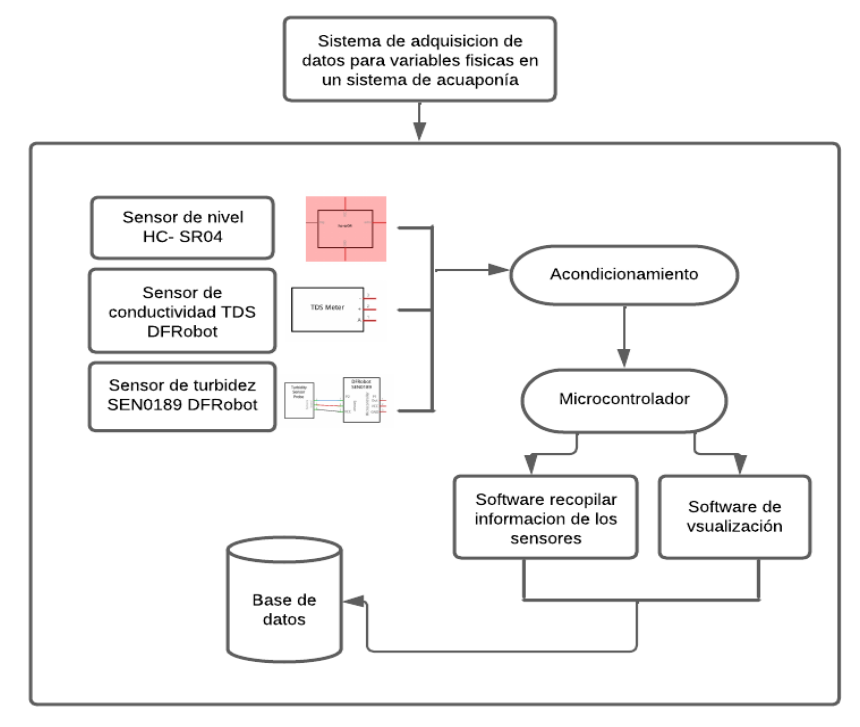

<span id="page-54-1"></span>Figura 22. Diagrama de bloques. Elaboración propia (2022)

## Objetivo 3

# <span id="page-55-1"></span><span id="page-55-0"></span>Implementación del sistema de adquisición de datos para la medición de las variables físicas en el sistema de acuaponía, con fin de comprobar su funcionamiento.

Con respecto a la ejecución del tercer objetivo se realizó el esquemático de conexión de los sensores, la instalación de los sensores y sus pruebas correspondientes en el sistema de acuaponía.

## <span id="page-55-2"></span>Esquemático de conexión de los sensores

Se realizaron las conexiones de los sensores correspondientes a cada una de las variables en el sistema de acuaponía que son conductividad, turbidez y nivel del agua. Se puede observar el sensor HCSR04 para la variable del nivel del agua, el sen0189 para la variable de turbidez y el sen0244 para la variable de conductividad.

<span id="page-55-3"></span>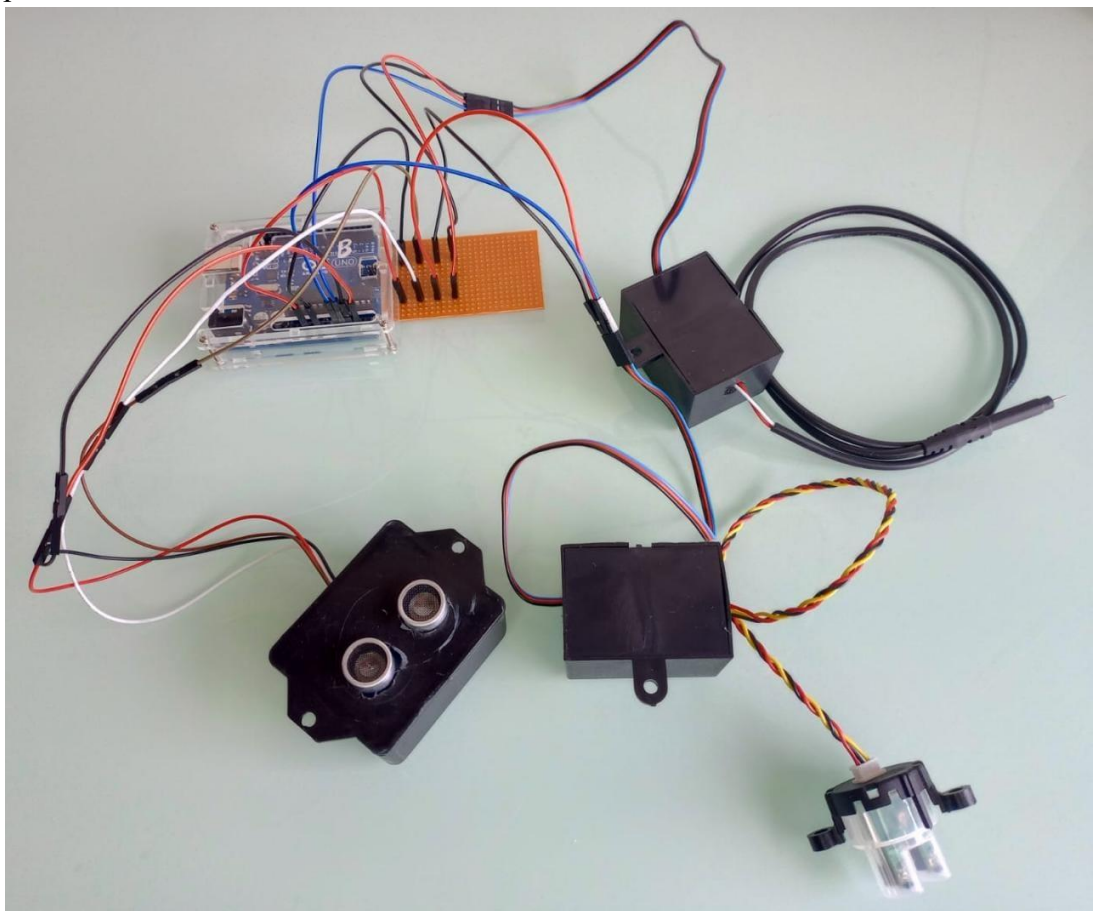

Figura 23. Conexión de los sensores. Elaboración propia (2022)

## <span id="page-56-0"></span>Implementación de los sensores en el sistema de acuaponía

Los sensores implementados, se ubicaron en el tanque de los peces y en la cama de las plantas. El sensor HC-SR04 de nivel del agua, se ubicó en el tanque de los peces, el sen0189 de turbidez, se ubicó en la primera cama de las plantas y el sen0244 TDS de conductividad, se ubicó en la segunda cama de las plantas. Cada uno de estos sensores se le realizo una caja a las plaquitas de los sensores para protegerlos del agua y de las manipulaciones.

1. Sensor de turbidez Sen0189, se ubicó en la primera cama de las plantas.

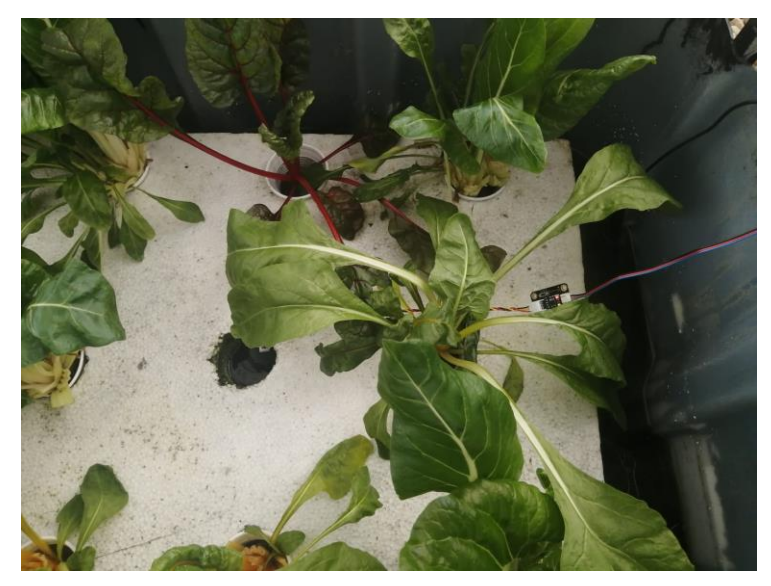

Figura 24. Sensor de turbidez. Elaboración propia (2022)

<span id="page-56-2"></span><span id="page-56-1"></span>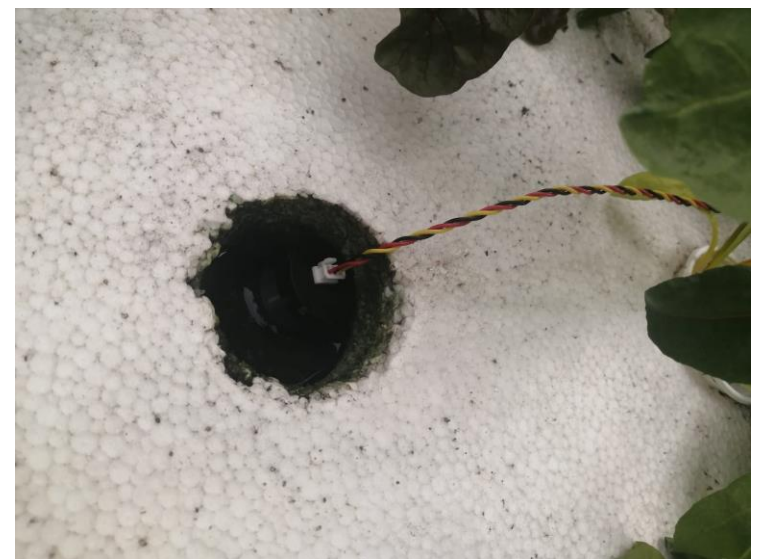

Figura 25. Sensor de turbidez. Elaboración propia (2022)

2. Sensor de conductividad Sen0244, se ubicó en la segunda cama de las plantas.

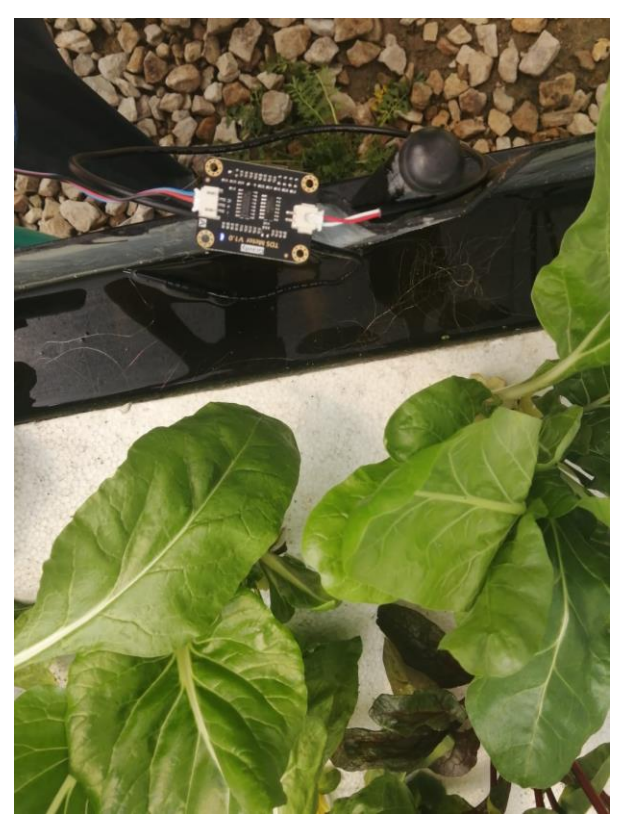

<span id="page-57-0"></span>Figura 26. Sensor de conductividad. Elaboración propia (2022)

3. Sensor de nivel HC-SR04 se ubicó en el tanque de los peces.

<span id="page-57-1"></span>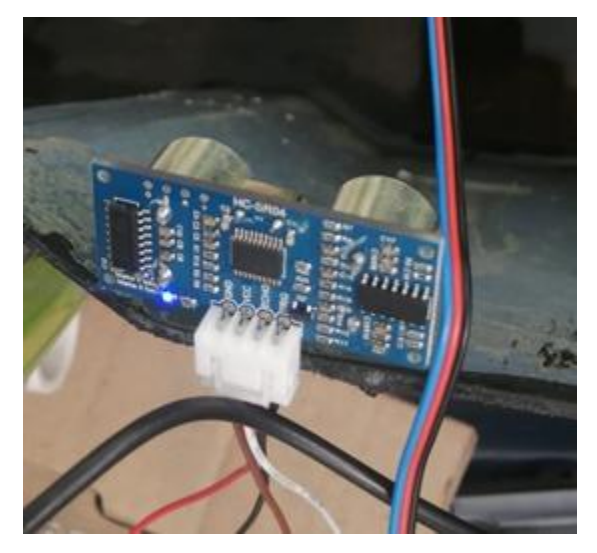

Figura 27. Sensor de nivel del agua. Elaboración propia (2022)

#### **Conclusiones**

<span id="page-58-0"></span>En un sistema de acuaponía es de gran importancia realizar un montaje de sistema de telemetría, para mantener monitoreadas las variables físicas obteniendo un sistema de acuaponía estable, con un buen funcionamiento. Este proyecto, es la segunda fase correspondiente a lo realizado por otros estudiantes, lo cual monitorearon las variables físicas y químicas de pH, temperatura y humedad, en el sistema acuapónico ubicado en el Gimnasio Bilingüe Marie Curie.

Se logró desarrollar el estado del arte, identificando los sistemas que se pueden implementar para poder monitorear las variables físicas presentes en el sistema de acuaponía. Seguidamente , se realizó el diseñó del sistema de adquisición de datos para las variables físicas en un sistema de acuaponía, y la implementación de los sensores para las variables de conductividad, turbidez y nivel del agua, obteniendo un mayor control en el cultivo e identificando los factores que son importantes para cada una de estas variables.

#### <span id="page-59-0"></span>**Referencias**

- Aragón, P. (2021). *Desarrollo de un prototipo para evaluar la calidad del agua.* Obtenido de https://repository.unad.edu.co/bitstream/handle/10596/42634/paaragonp.pdf?sequence=3 &isAllowed=y
- Arbeláez, D., & Roldán, C. (2021). *Prototipo de sistema acuapónico automatizado con un funcionamiento mínimo viable.* Obtenido de https://bibliotecadigital.udea.edu.co/bitstream/10495/18469/10/RoldanDavid\_ArbelaezDa vid\_2021\_PrototipoDeSistemaAcuap%C3%B3nicoAutomatizado.pdf
- Arduino. (s.f.). *What is Arduino?* Obtenido de https://docs.arduino.cc/learn/starting-guide/whatsarduino
- Beltrano, J., & Gimenez, D. (2015). *Cultivo en hidroponia.* Obtenido de https://libros.unlp.edu.ar/index.php/unlp/catalog/view/414/381/1316-1
- Bloommart Colombia. (s.f.). *Medidor TDS, EC Y Temperatura*. Obtenido de https://www.bloommart.co/products/medidor-tds-ec-y-temperatura
- Blynk Inc. (s.f.). *A fully integrated suite of IoT software*. Obtenido de https://blynk.io/
- Cajas, V. (2015). *Estimación de valores de contaminación difus para el río en zonas periféricas y urbanas primera aproximación.* Obtenido de https://dspace.ucuenca.edu.ec/bitstream/123456789/23122/1/TESIS.pdf
- Caldas, A., Castillo, I., Prado, S., Rosales, L., & Vargas, L. (Noviembre de 2019). *Diseño y construcción de sistemas acuapónicos a pequeña escala para familias de la región Piura.* Obtenido de

https://pirhua.udep.edu.pe/bitstream/handle/11042/4285/PYT\_Informe\_Final\_Proyecto\_S istemas\_acuaponicos.pdf?sequence=1&isAllowed=y

- Carriazo, Y. (2021). *Sistema de monitoreo de la calidad del agua basado en IOT, utilizando técnicas de analítica de datos para la detección de anomalías, en los acueductos ejecutados por el plan departamental de aguas (PDA) de córdoba.* Obtenido de https://repository.unab.edu.co/bitstream/handle/20.500.12749/15481/2021\_Tesis\_Yulieth \_paola\_Carriazo\_Regino.pdf?sequence=1&isAllowed=y
- Departamento Nacional de Planeación. (s.f.). *Seguridad Alimentaria y Nutricional*. Obtenido de https://www.dnp.gov.co/programas/desarrollo-social/pol%C3%ADticas-socialestransversales/Paginas/seguridad-alimentaria-y-nutricional.aspx
- Digikey ELECTRONICS. (s.f.). *Turbidity sensor SKU: SEN0189.* Obtenido de https://www.digikey.co.il/htmldatasheets/production/2071175/0/0/1/sen0189.html
- Duran, M. (enero de 2019). *Sistema acuaponico para la produccion tecnificada peces y hortalizas en huertas urbanas.* Obtenido de http://repositorio.ufpso.edu.co/xmlui/bitstream/handle/123456789/2443/32040.pdf?seque nce=1&isAllowed=y
- Epitech España. (13 de Octubre de 2021). *Todo sobre API REST: Qué es, características, usos y ventajas*. Obtenido de https://www.epitech-it.es/api-rest/
- Función Pública. (30 de Julio de 2009). *LEY 1341 DE 2009*. Obtenido de https://www.funcionpublica.gov.co/eva/gestornormativo/norma.php?i=36913
- Función Pública. (24 de Diciembre de 2021). *Decreto 1835 de 2021.* Obtenido de https://www.funcionpublica.gov.co/eva/gestornormativo/norma\_pdf.php?i=175148
- García, C., & Arteaga, C. (2020). *Diseño de prototipo de un sistema automatizado en hidroponá para cultivos de lechuga, basado en los parámetros químicos de la solución hidropónica.* Obtenido de http://repositorio.ug.edu.ec/bitstream/redug/49494/1/B-CISC-PTG-1781-2020%20Garc%c3%ada%20Flores%20Clara%20Gabriela%20 %20Arteaga%20Reyes%20Christopher%20Jordy.pdf
- Gomez, C., Parrado, A., Herrera, A., García, E., & Villarreal, M. (2021). Solución de telemetría y software para análisis de datos de cultivos acuapónicos. 1-5.
- González, A. (julio de 2017). *Diseño, construcción y análisis de funcionamiento inicial de un sistema de acuaponía que combina un estanque ornamental con un jardin vertical exterior.* Obtenido de https://docplayer.es/74694879-Diseno-construccion-y-analisis-defuncionamiento-inicial-de-un-sistema-de-acuaponia-que-combina-un-estanque.html
- Gutiérrez, D. (Agosto de 2018). *Sistema de control de cultivos hidropónicos y acuapónicos.* Obtenido de

http://repositorio.ug.edu.ec/bitstream/redug/36869/1/TESIS\_DIEGO\_pdf\_1.pdf

Hernández, L. (2017). *Diseño, construcción y evaluación de un sistema acuapónico automatizado de tipo tradicional y doble recirculación en el cultivo de Tilapia Roja (Oreochromis Mossambicus) y Lechuga Crespa (Lactuca Sativa).* Obtenido de https://repositorio.unal.edu.co/bitstream/handle/unal/62954/1057592154.2018.pdf?sequen  $ce=1$ 

- InternetPasoaPaso.com. (s.f.). *Raspberry Pi 1: ¿Qué es, para qué sirve y cuáles son las características principales de esta versión?* Obtenido de https://internetpasoapaso.com/raspberry-pi-1/
- leantec robotics & electronics. (s.f.). *Datasheet HC-SR04*. Obtenido de https://leantec.es/wpcontent/uploads/2019/06/Leantec.ES-HC-SR04.pdf
- López, M. (2013). La acuaponia ¿una posibilidad para tener en casa? *Revista de divulgación de la Universidad de Guanajuato en colaboración con el Observatorio Universitario de Seguridad Alimentaria y Nutricional de Guanajuato*, 126. Obtenido de https://www3.ugto.mx/redicinaysa/images/Revistas2013/redicinaysa-sept-oct-2013universidad-guanajuato.pdf#page= $16$
- milenium. (s.f.). *Software*. Obtenido de https://www.informaticamilenium.com.mx/es/temas/quees-software.html
- Oficina de Software y Hardware Libre. (s.f.). *Fritzing: un programa 'open source' para el diseño electrónico*. Obtenido de https://oshl.umh.es/2014/05/30/fritzing-un-programa-opensource-para-el-diseno-electronico/
- OpenWebinars S.L. (24 de Septiembre de 2019). *Qué es MySQL: Características y ventajas*. Obtenido de https://openwebinars.net/blog/que-es-mysql/
- Ortiz, M., & Santana, Y. (2021). *Prototipo de un sistema de control automático para un sistema de acuaponía*. Obtenido de http://repositorio.ug.edu.ec/bitstream/redug/59730/1/B-CISC-PTG%232049

A%c3%b1o%202022%20Ortiz%20Tomal%c3%a1%20Manuel%20Adri%c3%a1n%20 %20Santana%20Mora%20Yomira%20Kaina%20%20.pdf

- Ortiz, O., Rituay, P., Murga, N., De Oliveira, M., & Bruno, A. (18 de Abril de 2020). Monitoreo remoto automatizado de calidad del agua en sistemas acuapónicos en São Paulo, Brasil. *Revista ibÉrica de Sistemas e Tecnologías de informa/o, 223-235.* Obtenido de https://www.proquest.com/openview/3d2c788ce2126e3aff7d44eac407f9c2/1?pqorigsite=gscholar&cbl=1006393
- Piamba, T., Zambrano, L., Montaño, L., & Rojas, F. (10 de Junio de 2020). Implementación de un sistema de monitoreo IoT aplicado a una piscicultura de trucha. *Revista sena*, 1-17. Obtenido de https://revistas.sena.edu.co/index.php/inf\_tec/article/view/2937/3798
- Piñeros, B., Borraez, C., Gelvez, O., & Guarnizo, J. (s.f.). *Control y monitoreo de un sistema acuaponico a pequeña escala basado en IOT.* Obtenido de https://cici.unillanos.edu.co/media2020/memorias/CICI\_2020\_paper\_7.pdf
- Profesional review. (s.f.). *Raspberry Pi: Crea proyectos DIY por muy poco dinero*. Obtenido de https://www.profesionalreview.com/2021/07/18/que-es-raspberry-pi/

Real Academia Española. (s.f.). *Sensor*. Obtenido de https://dle.rae.es/sensor

- Rojas, F. (2020). *Diseño e implementación de enlace punto a punto y su sistema de adquisición de datos para la transmisión de imágenes de un cultivo de guanábana.* Obtenido de https://repositorio.uniagustiniana.edu.co/bitstream/handle/123456789/1417/RojasTellez Fernando-2020.pdf?sequence=4&isAllowed=y
- SANDOROBOTICS. (s.f.). *Sensor de Nivel de Agua*. Obtenido de https://sandorobotics.com/producto/hr0043/
- Sarduy, Y. (2007). El análisis de información y las investigaciones cuantitativa y cualitativa. *Revista Cubana de Salud Pública*, 1-12.
- Sigma Electrónica LTDA. (s.f.). *DFR0300*. Obtenido de https://www.sigmaelectronica.net/producto/dfr0300/
- Silesky, J. (Agosto de 2020). *Diseño de un sistema de control y adquisicion de datos para un sistema acuaponico residencial.* Obtenido de https://repositorio.ulatina.ac.cr/bitstream/20.500.12411/278/1/TFG\_Ulatina\_Josue\_Silesk y\_Chinchilla.pdf
- Somerville, C., Cohen, M., Pantanella, E., Stankus, A., & Lovatelli, A. (2022). *Producción de alimentos en acuaponía a pequeña escala.* Obtenido de https://www.fao.org/3/i4021es/i4021es.pdf
- Suárez, R. (s.f.). *Arduino*. Obtenido de https://www3.gobiernodecanarias.org/medusa/ecoblog/rsuagued/arduino/
- Techtonics. (s.f.). *TS300B Water Turbidity Sensor*. Obtenido de https://www.techtonics.in/waterturbidity-sensor
- The MathWorks, Inc. (s.f.). *Matemáticas. Gráficas. Programación.* Obtenido de https://la.mathworks.com/products/matlab.html#:~:text=MATLAB%20es%20una%20plat aforma%20de,desarrollar%20algoritmos%20y%20crear%20modelos.
- The MathWorks, Inc. (s.f.). *ThingSpeak for IoT Projects*. Obtenido de https://www.mathworks.com/products/thingspeak.html
- TuDashboard. (s.f.). *Qué es un dashboard,usos y cómo funciona*. Obtenido de https://tudashboard.com/que-es-un-dashboard/
- Universidad de Cantabria. (s.f.). *Servicio de Informática*. Obtenido de https://sdei.unican.es/Paginas/servicios/software/Labview.aspx

#### Anexo

#### <span id="page-64-0"></span>Programa en el microcontrolador

Librerías y definición de las variables

```
//CONDUCTIVIDAD
```

```
#include <EEPROM.h> //almacena el valor de la muestra para que la calibracion se pueda hacer facilmente
#include "GravityTDS.h" //libreria TDS meter, biblioteca de TDS
#define TdsSensorPin Al //pin analogo de TDS
GravityTDS gravityTds; //inicializacion de la biblioteca TDS
float temperature = 25, tdsValue = 0; //temperatura fija para medir el TDS //Valor inicial TDS
```
//TURBIDEZ

```
#include <Wire.h>
                  //Pin analogo del sensor turbiedad
int sensorPin=A0;
float volt; // voltaje del sensor turbiedad
float ntu; //voltaje delsensor turbiedad convertido ant
```

```
//SENSOR ULTRASONICO
```

```
int trig=A2; //Envia un sonido
int eco=A3; //Escucha
int duracion;
int distancia;
```
## <span id="page-64-1"></span>Figura 1. Librerías y definición de las variables

1. Inicialización de los sensores

```
void setup() {
 Serial.begin(9600); //Inicializamos comunicacion serie
//CONDUCTIVDAD
 gravityTds.setPin(TdsSensorPin); //Inicalizamos el sensor TDS meter
 gravityTds.setAref(5.0); //voltaje de referencia
 gravityTds.setAdcRange(1024);
 gravityTds.begin(); //inicalizacion del programa
 //SENSOR ULTRASONICO
 pinMode(trig, OUTPUT); //Pin de salida
 pinMode(eco, INPUT); //es una entrada
\mathcal{F}
```
<span id="page-64-2"></span>Figura 2. Inicialización de los sensores

## 2. Lectura análoga de los sensores

 $void loop()$  {

```
//CONDUCTIVIDAD
gravityTds.setTemperature(temperature); //establece la temperatura y ejecuta la compensacion
gravityTds.update(); //toma la muestra y calcula
tdsValue=gravityTds.getTdsValue(); //then get the value
//TURBIDEZ en ntu
volt=0:
 for(int i=0; i<800; i++) //Se mide el voltaje de salida del sensor usando esta formula
   volt +=((float)analogRead(sensorPin)/1023)*5; //El factor
 volt=volt/800; //La salida analoga del voltaje del sensor ha usado variaciones
               //es demasiado ruidoso para medir por lo tanto tomamos las 800 lecturas
 volt= round_to_dp(volt,2); //tomamos el valor promedio para leer
 if(volt<2.5){ //usamos esta formula para convertimos el valor analogico a ntu
  ntu=3000; //si el valor del voltaje esta por debajo de 2.5 la ntu se establece en 3000
            //por lo tanto 3000 es el valor maximo de ntu
 else{
  ntu = - 1120.4* square (volt) + 5742.3* (volt) - 4353.8;
 \mathbf{F}//SENSOR ULTRASONICO
 digitalWrite(trig, HIGH); //Encendido
 delay(1); //tiempo de encendico un milisegundo
 digitalWrite(trig, LOW);
                            \frac{1}{2}duracion=pulseIn(eco, HIGH); //Tiempo que se demora el sonido en salir desde trig y volver a eco
 distancia=duracion/58.2; //Se divide por 58.2 porque ese valor me permite conocer la distancia en cm
```
## <span id="page-65-0"></span>Figura 3. Lectura de los sensores

#### 3. Datos en el monitor serial

//Monitor en serie

```
//Conductividad
Serial.print("Conductividad (TDS):");
Serial.print(tdsValue,0);
Serial.println(" ppm");
delay(1000);
```
//Turbidez

 $\mathcal{F}$ 

```
Serial.print ("Voltaje turbiedad: ");
Serial.print(volt);
Serial.println("V");
delay (500);
Serial.print("NTU: ");
Serial.println(ntu);
delay(500);
//ULtrasonico
Serial.print("Distancia: ");
Serial.print(distancia);
Serial.println(" cm ");
delay (500);
```
<span id="page-65-1"></span>Figura 4. Monitor serie

4. Promedio del sensor turbidez

```
float round_to_dp( float in_value, int decimal_place )
\{float multiplier = powf( 10.0f, decimal_place );in_value = roundf( in_value * multiplier ) / multiplier;
 return in_value;
\mathcal{Y}
```
<span id="page-66-0"></span>Figura 5. Promedio del sensor turbidez